# ... irgendwie

# Internet ...

Eine Diplomarbeit zum Thema

#### ... irgendwie Internet ...

Beitrag eines Designers zum "Universal Service" in Szenarien und Hardware

von Heike Raap

Prüfer

Prof. Dr. Dehlinger Prof. Fischer

im Fachbereich Produkt–Design an der Universität Gesamthochschule

Kassel, Januar 1997

#### Eindrücke zum Thema

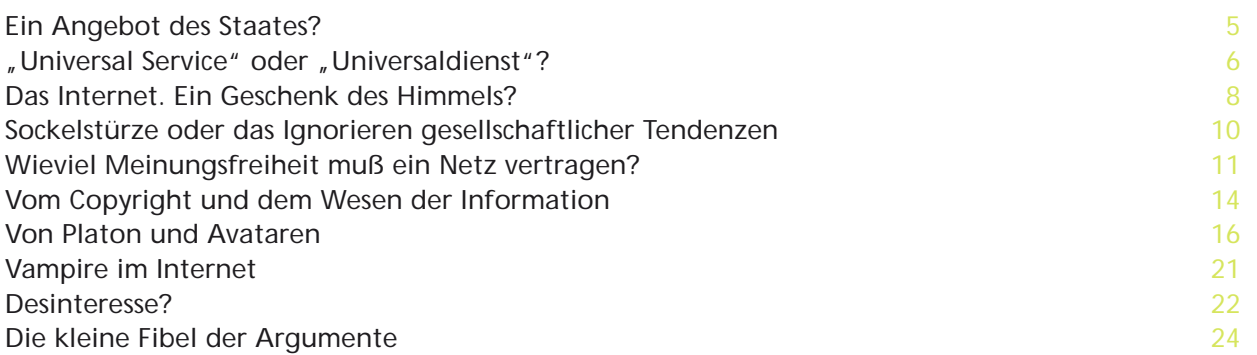

### Szenarien und Hardware

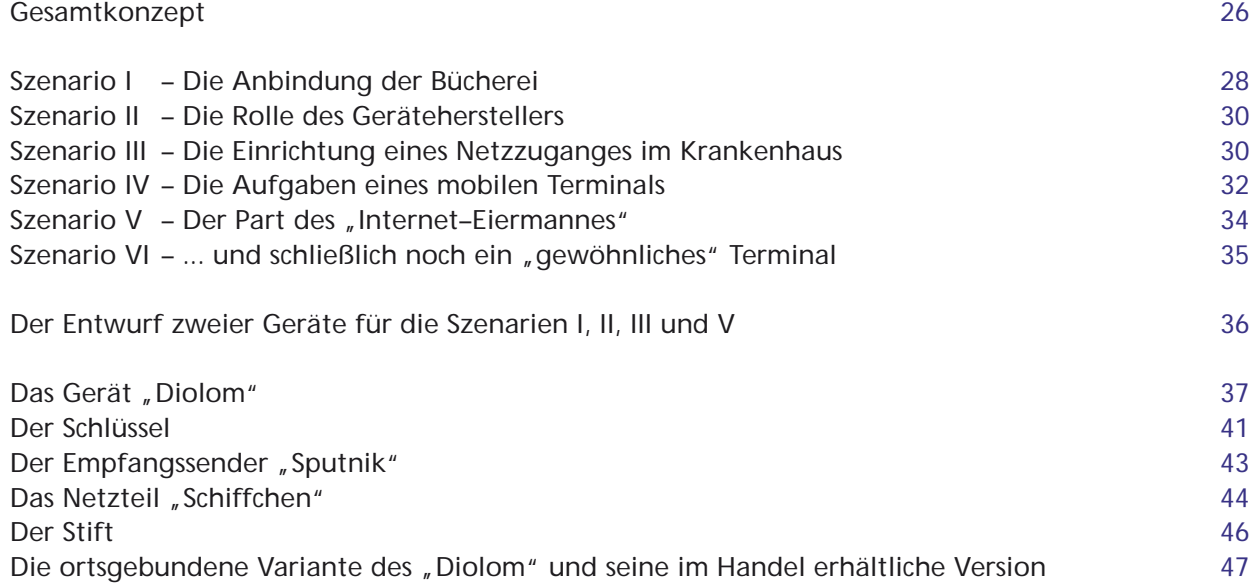

# Der Weg ist das Ziel?<br>
<u>Der Weg ist das Ziel?</u>

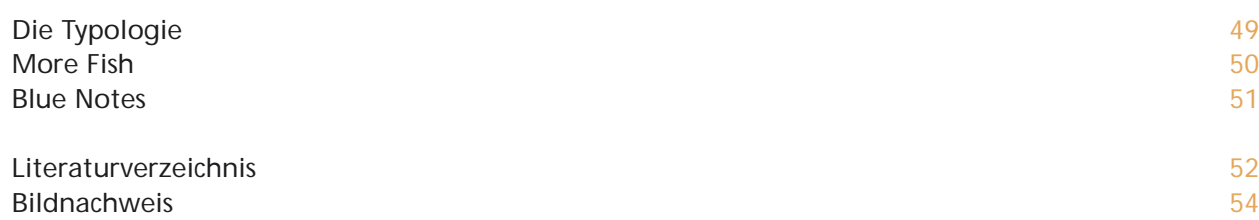

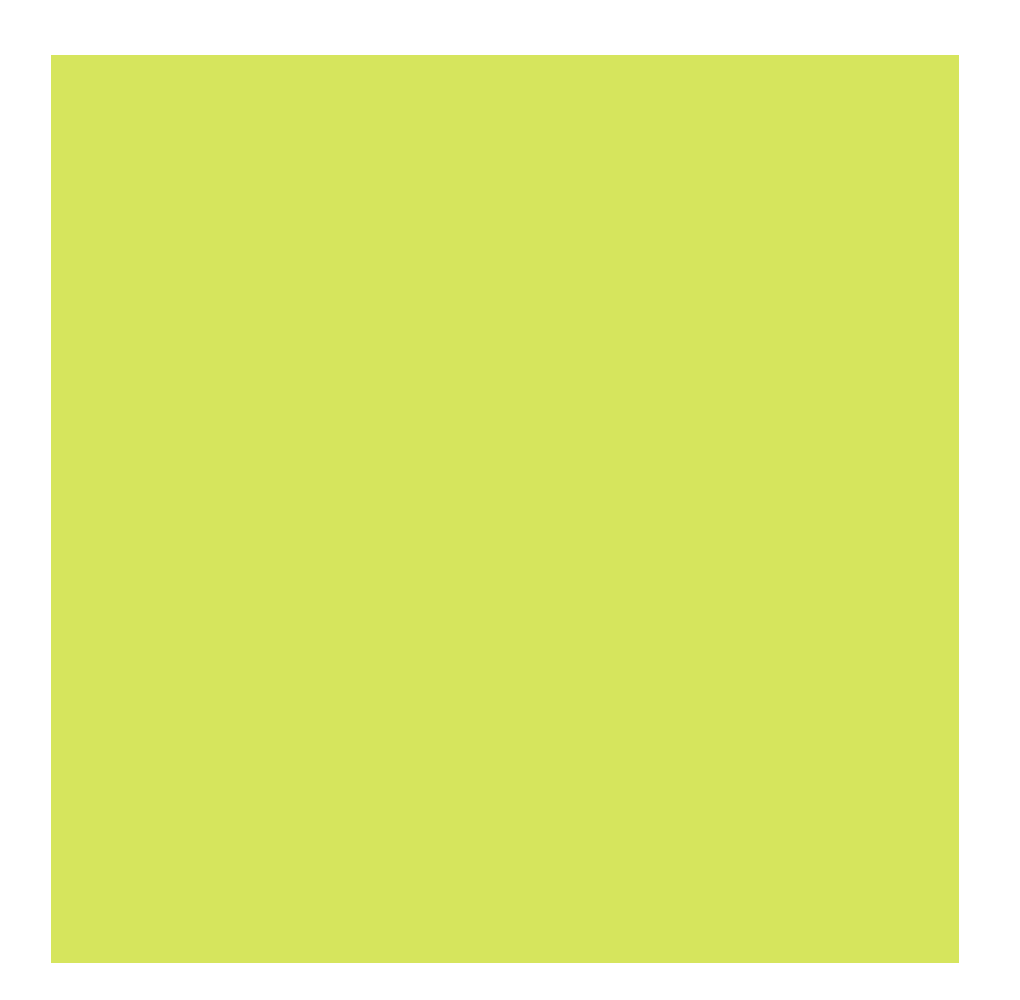

## Eindrücke zum Thema

#### EIn Angebot des Staates?

Mindeststandards festzulegen, um deren Einhaltung sich dann der Sozialstaat Deutschland bemüht, ist sicher keine leichte Aufgabe. Mag dies bei den materiellen Grundbedürfnissen des Menschen gerade noch gehen, ist es bei einem sich wandelnden immateriellen Gut wie dem der Information nahezu unmöglich. Teilt man den Bürgern lediglich bestimmte Informationen zu, kann man sich dem Vorwurf der Zensur und der Manipulation gewiß sein. Von daher ist es sinnvoll stattdessen einen allgemeinen Zugang zu diesen zu gewährleisten. Dies geschah bislang durch die Einrichtung öffentlicher Bibliotheken, öffentlicher Telefonzellen, finanzieller Unterstützung für den Kauf von Informationsträgern und bestimmten Pfändungsbeschränkungen.

*Auszug aus der Zivilprozeßordnung, § 811 Rn IVd*

*Gegenstände, die in vertretbarem Umfang Beziehungen zur Umwelt und eine Teilnahme am kulturellen Leben (s § 12 I S2 BSHG) und die Möglichkeit der Information über das Zeitgeschehen ermöglichen, dienen persönlichen Bedürfnissen des täglichen Lebens, können somit als für den persönlichen Gebrauch bestimmt und unpfändbar sein. Auch ein Fernsehgerät dient heute bescheidener Lebens– und Haushaltsführung (...) und ist somit unpfändbar (...) und zwar ein Schwarzweißgerät ebenso wie ein Farbfernsehgerät (...) ohne Rücksicht auf seinen Wert (...) und auch soweit daneben noch ein Rundfunkgerät vorhanden ist (...).*

*Die Pfändung eines Telefonapparates scheidet aus.<sup>1</sup>*

Nun aber kommt seit geraumer Zeit eine neue Technologie auf den Staat und seine Bürger zu, die Computertechnologie. Solange diese nur ein "Nice to have" für den einzelnen war, brauchte er ihr kein besonderes Augenmerk aus gesellschaftlicher und sozialpolitischer Sicht zu schenken. Doch mit der wachsenden Popularität des Internet und der sich daraus ergebenden immensen Informationsfülle, muß er Sorge tragen, daß diese Informationen nicht nur einigen wenigen Privilegierten zugänglich sind.

Ein Lösungsansatz wäre es, jedem so viel Geld zu geben, daß er sich einen PC, die nötige Schulung und einen Zugang zum Internet über einen kommerziellen Provider leisten kann. Ziemlich utopisch.

Eine weitere Möglichkeit besteht in dem Angebot öffentlicher Internetzugänge. Schon realistischer.

Wie solche öffentlichen Internetzugänge gestaltet sein könnten, wird man auf den nächsten Seiten erfahren.

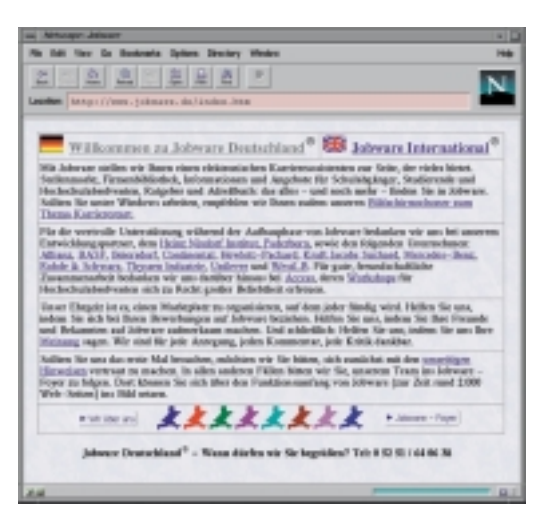

*Das Internet greift zusehends mehr auf die Bereiche des Alltags über. So werden vermehrt Stellenangebote im Internet angeboten. Die Bundesanstalt für Arbeit ist mit über 200.000 Stellenangeboten im Netz vertreten.2 Aber auch kleinere Jobvermittlungen und Zeitarbeitsfirmen entdecken das Internet für sich.*

#### "Universal Service" oder "Universaldienst"?

Die Beantwortung dieser Frage ist nicht nur eine Wahl zwischen zwei Sprachen. Man trifft mit dieser Wahl vielmehr eine inhaltliche Entscheidung.

Der Begriff "Universal Service", wie er in den Vereinigten Staaten verwendet wird, hat eine viel umfassendere Bedeutung als seine deutsche Übersetzung. Er entspringt der National Information Infrastructure (NII), deren Ursprung in der Clinton/Gore Regierung zu finden ist.

*Nach Beendigung des Kalten Krieges durch den Zusammenbruch der Sowjetunion, nahm die Bedeutung der Rüstungsindustrie als wirtschaftlicher Faktor ab. Innenpolitische Fragen wirtschaftlicher und gesellschaftlicher Art standen nun an erster Stelle.* 

*Im Wahlkampf 1992/93 versuchten die drei Präsidentschaftskandidaten Bush, Perot und Clinton mit Hilfe unterschiedlicher Technologiepolitik die Wählerschaften auf ihre Seite zu ziehen. Der Ausgang der Wahlen ist bekannt. "Clinton und Gore ist es mit ihrer plakativen Vision eines Amerika, das die Informationsrevolution erfolgreich meistert, neue wirtschaftliche Kraft gewinnt, seinen globalen Einfluß stärkt sowie gleichzeitig Ungleichheiten und Ungerechtigkeiten im eigenen Lande mittels neuer Technologien kompensiert, gelungen, wirtschaftliches Kalkül mit gesellschaftspolitischen und sozialen Utopien zu verbinden und die – auch geistigen – Bedürfnisse relevanter Bevölkerungsgruppen anzusprechen." 2 ... also die eierlegende Wollmilchsau.*

Des weiteren kann der "Universal Service" in den USA auf eine vorhandene Basis zurückgreifen. Nicht nur, daß bereits Anfang der 70er in akademischen Kreisen über "Information Utilities", große Massenkommunikationssysteme, diskutiert wurde, man debattierte schon damals über Möglichkeiten, wie die neuen Technologien nicht nur für kommerzielle, sondern auch für öffentliche Angebote genutzt werden könnten.

*1973 wurden in Berkley, Ca., im Rahmen des Projektes "Community Memory", welches von technikbegeisterten jungen Leuten ins Leben gerufen wurde, Computerterminals in einem Warenhaus, einem Schallplattenladen und einer Bücherei der Öffentlichkeit zugänglich gemacht. Jeder konnte Informationen eingeben oder von anderen eingegebene Informationen kommentieren. Diese Terminals können als Vorläufer der heutigen Bulletin Board Systems angesehen werden, welche eine Art elektronischer Schwarze Bretter sind.3 Ebenso machten sich auch Grasroot–Initiativen sehr bald die neuen Computertechnologien zunutze, Netzkulturen entstanden. Vor diesem Hintergrund ist die Bedeutung des "Universal Service" nachvollziehbar.*

Unter "Universal Service" versteht man in den USA die informationelle Grundversorgung der Bevölkerung. Man sucht nach Möglichkeiten, wie bei den neuen Informations– und Kommunikationsdiensten die grundlegenden Informationen für jeden erschwinglich bleiben. Mit grundlegenden Informationen sind Informationen gemeint, die für Teilnahme am gesellschaftlichen Leben und an politischen Entscheidungen notwendig sind.

Auch in der Bundesrepublik will man den Bürger informieren und zur "verantwortlichen Teilhabe der Bürger an der politischen Willensbildung des Volkes" beitragen. Aber wieso ist es soviel schwerer, die Seiten der Bundesregierung zum Thema "Universaldienst" im Internet zu finden als die entsprechenden Seiten der US–Regierung? Anfangs hatte ich den Eindruck, sie seien lediglich etwas unglücklich plaziert, später nach der Lektüre des Telekommunikationsgesetzes wurde mir einiges klarer.

Der "Universaldienst", definiert unter §17 TKG, bezieht sich lediglich auf einen erweiterten "Telefondienst" und nicht, wie in den Staaten auf die multimediale Ausweitung des Begriffs der Grundversorgung. Von daher ist es einleuchtend, daß man von Seiten der Regierung per se weniger Informationen zu diesem Thema erhält.

Es scheint daß die Bundesregierung den Weg in die Informationsgesellschaft eher in einem wirtschaftlichen Kontext sieht als in einem sozio–kulturellen. Sozialer Gestaltungswille ist in diesem Jahrzehnt kaum noch zu finden.

Wie könnte ein Beitrag zum "Universal Service" in Deutschland aussehen, ohne daß er sich auf den "Universaldienst" beschränkt?

#### Das Internet. Ein Geschenk des Himmels?

Vom Himmel gefallen ist es sicher nicht, dieses absolute Muß für jeden, der heutzutage up to date sein möchte. Es hat seine Geschichte, deren Betonung allerdings je nach Autor etwas variiert.

Die einen sehen seinen Ursprung in einer Zeit, als Computer noch seltene und kostspielige Hilfsmittel waren.

Anfang der 60er Jahre entwickelte man Systeme, mit denen die freie Rechenkapazität von Großrechnern von mehreren anderen Computern genutzt werden konnte, das sogenannte Time–Sharing.

Der Weg vom Time–Sharing bis hin zur Vernetzung war nicht sonderlich weit, wußte man nun doch, daß sich eine kleine Gruppe von Benutzern einen Rechner teilen konnte. Weshalb sollte man nicht also auch einer größeren Anzahl von Benutzern den Zugang zu einunddenselben Programmen und Datenbanken ermöglichen können? Und war es hierfür nicht unerheblich, wie weit diese Anwender örtlich voneinander entfernt waren?

Aus diesen Überlegungen heraus entwickelte die Advanced Research Project Agency des US–Verteidigungsministeriums, kurz ARPA genannt, den Vorläufer des Internet: das ARPANET (1969).

So schildert Robert E. Kahn die Entstehung des Internet im "Scientific American".<sup>4</sup>

Folgt man anderen Quellen, so begann die Entwicklung des ARPANET vor mehr als 30 Jahren in dem "Think Tank" der Rand Corporation, nachdem die Sowjetunion durch die Entsendung des Sputniks ins Weltall ihre Leistungsfähigkeit bewiesen hatte.

Während des Kalten Krieges war es zu Beginn der 60er Jahre ein strategisches Problem, wie die Regierungsstellen nach einem Atomkrieg noch sicher und effektiv miteinander kommunizieren könnten. Zwei Kriterien mußten erfüllt werden. Zum einen konnte es sich nicht um ein hierarchisch aufgebautes Netzwerk handeln, da im Falle eines Krieges die "Zentrale" sicherlich als erstes zerstört werden würde, zum anderen mußte ein solches Netz auch dann noch Botschaften sicher übertragen, wenn es bereits in Teilen zerstört war.

Die Advanced Research Project Agency entwickelte also ein Netz, das keine zentrale Leitung hatte, und in dem die einzelnen Netzteile voneinander unabhängig waren.

*Die Funktionsweise dieses Netzes kennt man in seinen Grundzügen aus Piratenfilmen: Es gibt eine Schatzkarte, die in mehrere Stücke zerteilt wird. Nun bekommt jeder Seeräuber ein Teil, damit falls einem der Piraten etwas zustößt, dennoch der Schatz gesichert ist. Das Internet hat allerdings einen weitreichenden Vorteil: der "Schatz" ist nicht*

*nur gesichert, sondern kann sogar noch gefunden werden!*

Das Netz besteht aus einzelnen Netzknoten (Rechnern), die miteinander verbunden (vernetzt) sind. Jeder dieser Knoten hat die Fähigkeit zu senden, zu empfangen und weiterzuleiten.

Die Nachrichten werden in kleine Portionen verteilt, die voneinander unabhängig in Netz geschickt werden. Jede Nachrichtenportion sucht sich nun ihren eigenen Weg von Knoten zu Knoten; ist ein Knoten defekt, nimmt sie den Weg über einen anderen funktionsfähigen Knoten.

#### Weiterentwicklung

Dem ARPANET schlossen sich bald eine Vielzahl von Institutionen und anderen Netzen an, die hauptsächlich der Wissenschaft und Forschung dienten. Durch seine offene und dezentrale Struktur expandierte das Netz sehr schnell und der militärische Zweck des Netzes trat mehr und mehr in den Hintergrund. Das Netz diente nun hauptsächlich der Kommunikation und der Übertragung von Nachrichten. Anfang der 80er spaltete sich das Military Network ab, während andere Netzwerke hinzukamen. Schließlich fand das ARPANET 1989 sein formales Ende. Seine Funktionen wurden im Internet übernommen und von den Benutzern weiterentwickelt. Eine dieser Weiterentwicklungen ist das WorldWideWeb. Dieses Netz existiert erst seit 1991, hatte aber aufgrund seiner einfachen Benutzerführung einen solch bahnbrechenden Erfolg, daß es von vielen fälschlicherweise als "das Internet" bezeichnet wird.

*Info zum ARPANET: 1969, ein kleines Netz mit vier Knoten, die Daten werden mittels Telefonleitungen transportiert, 1971 sind es schon 15 Knoten, 1972 wird das Arpanet erstmalig öffentlich präsentiert – es verfügt zu der Zeit bereits über 37 Knoten.* 

#### Kurz gesagt

Der Begriff "Internet" bezeichnet lediglich eine Ansammlung unterschiedlicher Netzwerke. Diese Netzwerke können mit unterschiedlichen Computertypen, unterschiedlichen Programmen arbeiten. Ihr einziges gemeinsames Merkmal ist, daß sie alle zum Datenaustausch miteinander verbunden sind und hierfür dieselbe Sprache benutzen: das Internet Protocol (IP).

> *Info zum Internet: Der Zahl der Netzknoten nach verdoppelt sich die Größe des Internet Jahr für Jahr. Bei dieser Wachstumsrate wäre im Jahr 2003 jeder on–line, so witzelt jedenfalls Clifford Stoll in seinem Buch "Die Wüste Internet". Der Spiegel special spricht in seiner Ausgabe 3/96 von weltweit 60 Millionen PC–Besitzern, welche das Internet nutzen, während Focus in seiner Ausgabe vom 28/8/96 von 65 Millionen Internet–Rechnern – was immer das auch sein mag – berichtet.*

> *Das Mac MAGAZIN vom Oktober 1996 beziffert die Netzgröße weder in Nutzern noch in Internet–Rechnern, sondern gibt sie in der Anzahl der Internet–Server an: 225.000 sollen es sein.*

*Der Internet–Papst Negroponte prophezeit eine Milliarde User im Jahr 2000, so geschrieben im Spiegel special 3/96.*

#### Sockelstürze oder vom Ignorieren gesellschaftlicher Tendenzen

Ende September 1996 lud das Internationale Forum für Gestaltung zu ihrer jährlichen Tagung ein, die sich diesmal mit dem Thema "Mensch Masse Medien – Interaktion oder Manipulation" befassen sollte.

Neben einigen sehr interessanten Ansätzen, mußte man allerdings sehr bald feststellen, daß die Beiträge von einigen hochgeschätzten Persönlichkeiten längst nicht mehr am Puls der Zeit lagen. Da wurde die Gesellschaft in Schichten eingeteilt, die längst nicht mehr existierten, eigene Wertesysteme verallgemeinert, und die neuen Medien, ach ja, wo soll das nur hinführen.

Nun kann man sicher geteilter Meinung sein, ob uns die neuen Informations– und Kommunikationstechnologien die ultimative Demokratie oder eine Mehrklassengesellschaft bescheren werden, doch sollte zumindest die Existenz dieser neuen Medien akzeptiert werden.

Da die Möglichkeit, sie von der Bildfläche zu verbannen ziemlich gering ist, bleibt nur die Möglichkeit, sich an deren Gestaltung zu beteiligen – es sei denn, man möchte der distanzierte Zuschauer bleiben, der am Ende immer alles schon vorher gewußt hat.

Vielleicht war ich zu optimistisch, aber ich hatte nicht damit gerechnet, daß Menschen, die in Lehre und Forschung tätig sind, in einstündigen Vorträgen lamentieren, ohne auch nur einen einzigen Gestaltungsansatz zu bieten.

Es war sehr beliebt, den Verfall der Informationen zu betrauern. Da lagen einem Prof. Dr. Silbermann die Auslandskorrespondenten im Magen, Prof. Dr. Weizenbaum erzürnte der "Scheiß Tatort" und Bundespräsident Herzogs Bedauern über die "Volksverdummung" wurde vielfach zitiert. Wo waren diese Herren die letzten zehn Jahre?

Betrachtet man die heutige Gesellschaft, bemerkt man einen Strukturwandel. Es gibt Tischler, die "DIE ZEIT" lesen, arbeitslose Akademiker und Pastoren, die surfen. Und genauso, wie sich die Gesellschaft nicht in klare Schichten einteilen läßt, so läßt sich auch der Wert von Informationen nicht festlegen. Genau gesagt sollte man in diesem Fall den Begriff der Information besser durch Worte wie Input oder einfach Daten ersetzen. Diese Daten können beim Durchlaufen des einen Gehirns zu Informationen werden, bei anderen Hirnen bleiben es vielleicht nur Daten. Von daher ist es nicht akzeptabel, Daten in gute und schlechte zu unterteilen. Vielleicht ist aber auch nur die Art der Datenverarbeitung eine andere, vernetztere Art, geworden.

Nun kann man sicher sagen, Designern ist nichts zu schade, es in eine Idee umzusetzen, aber solche Mechanismen des Denkens sind nicht den Designern vorbehalten.

Welche Daten bei wem zu welcher Information werden, können auch die Herren Silbermann, Weizenbaum und Herzog nicht vorhersagen. Warum also voreingenommen Chancen verstreichen lassen?

*Samstagnacht und ich sehe einen solch "minderwertigen" Film, in dem zwei Ganoven einen dritten beim Pokern abzocken. Sie schmieden bereits Pläne, was sie mit dem Zaster alles anstellen wollen: Miezen aufreißen, Schampus saufen, sich einen Cadillac kaufen, der innen noch größer ist als außen. Innen größer als außen? Schwerlich möglich, oder vielleicht doch – mein Hirn beginnt zu rattern. Hmm, im dreidimensionalen Raum sicher nicht, aber im vierdimensionalen eventuell ... und sehr schnell befinde ich mich gedanklich im Cyberspace und sinniere über die Darstellung virtueller Räume.*

#### Wieviel Meinungsfreiheit muß ein Netz vertragen?

Auch on-line "hat jeder das Recht, seine Meinung in Wort, Schrift und Bild frei zu äußern ..." <sup>5</sup>, aber in der Zeit der Netze entfacht die Diskussion um den Grad der Meinungsfreiheit immer heftiger. So würden einer Meinungsumfrage vom Januar 1996 zufolge 54% der deutschen Bevölkerung eine generelle Zenzur oder Kontrolle von Datennetzen befürworten.<sup>6</sup>

Aber angenommen, man könnte sich auf einen wünschenswerten Grad der Meinungsfreiheit einigen, wie sollte dann die Kontrolle und gegebenenfalls die Maßnahmen zu dessen Einhaltung aussehen? Mit herkömmlichen Distributionsverboten kommt man bei einem Medium, welches derartig flexibel und schnell ist, nicht sehr weit.

Diese Erfahrung mußte im September 1996 auch die Bundesanwaltschaft in Karlsruhe machen: Man wollte das Verbreiten einer in Deutschland verbotenen Zeitschrift verhindern, welche daraufhin über einen holländischen Server im Internet publiziert wurde. Die Bundesanwaltschaft wandte sich an die Lobbyorganisation der Internet-Provider mit dem Hinweis, daß man sich "möglicherweise der Beihilfe zu Straftaten strafbar" mache, wenn man den Abruf dieser Seiten ermögliche. Dieser Hinweis veranlaßte deutsche Provider, den Zugang zu dem holländischen Server zu sperren. Dieser wiederum reagierte auf diese Sperrungen mit einem weltweiten Appell im Internet, der zur Folge hatte, daß die Daten dieser Zeitschrift binnen kurzer Zeit auf zwei Dutzend Server weltweit kopiert wurden.<sup>7</sup>

Die Unmöglichkeit, den Zugang zu einer wachsenden Anzahl von Servern zu sperren, liegt auf der Hand – zumal man nicht nur den Zugang zu bestimmten Dokumenten sperren kann, sondern komplette Server mit all ihren Informationen in der Versenkung verschwinden lassen müßte.

Im Bereich des Jugendschutzes – die Cambridge Forrester Research Inc. ermittelte, daß heute bereits 4% der Internet–Surfer Kinder sind <sup>8</sup> – sieht man sich ähnlichen Problemen gegenüber. Zwar gibt es bereits sogenannte Filterprogramme, die Kinder und Jugendliche vor bedenklichen Web–Seiten schützen sollen, doch weisen diese Programme noch erhebliche Mängel auf.

Die meisten dieser Programme, die Namen wie Cybersitter und NetNanny tragen, legen bestimmte Wörter fest, die auf bedenkliche Dokumente hinweisen könnten. Will man nun auf eine Seite zugreifen, die eines dieser Wörter enthält, wird der Zugriff blockiert.<sup>9</sup>

Leider werden auf diese Weise auch Seiten unauffindbar, die "wertvolle" Informationen enthalten: das Basislexikon des Programms NetNanny sperrte auf diese Weise die Netzadresse "www.whitehouse.gov.", da auf dieser Seite das Ehepaar Clinton erwähnt wurde. Nicht, daß die Clintons nicht jugendfrei seien, aber das Wort "Ehepaar" bedeutet im Englischen "couple" – das Verb "to couple" ist jedoch mit der Bedeutung "sich paaren" belegt, und somit waren die Clintons im wahrsten Sinne des Wortes weg vom Fenster.<sup>10</sup>

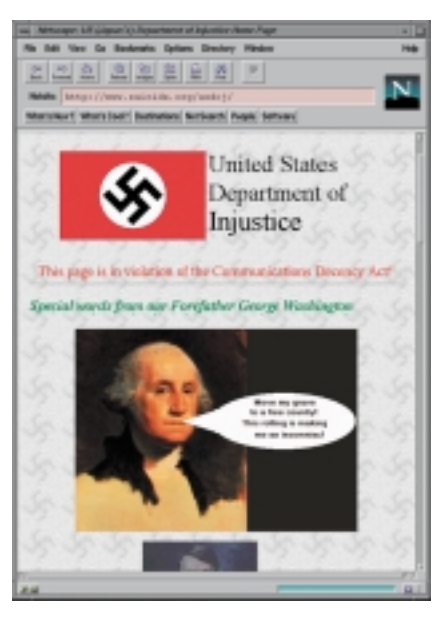

*Anfang 1995 sollte der Communication Decency Act den amerikanischen Cyberspace von "unanständigem Material" säubern. Diese Gesetzesvorlage wurde jedoch vorläufig*

*per Gerichtsbeschluß aufgehalten, da sie das Recht auf freie Meinungsäußerung einschränke.*

*Im Jahr 1996 veränderten Hacker aus Protest die Homepage des amerikanischen Justizministeriums. Sie legten George Washington folgende Worte in den Mund:"Bettet mich um in ein freies Land!"*

Insgesamt wird vorbeugend lieber zuviel als zu wenig blockiert, da Hersteller nicht in den Ruf kommen wollen, ihre Programme ließen unerwünschte Seiten durchsickern.

So wichtig die Frage des Jugendschutzes in der Diskussion pro und contra Datennetze auch ist, darf bei dieser Diskussion nicht vergessen werden, daß es sich bei Datennetzen nicht in erster Linie um ein Massenverteilmedium handelt wie beispielsweise dem Fernsehen oder dem Hörfunk. Bei diesen Medien, deren Inhalte rein quantitativ begrenzter sind als die des Internets, wäre die Möglichkeit über Informationen wie Sex oder Gewalt zu "stolpern" eher gegeben. Im Netz geschieht das Stolpern seltener, sondern man muß schon suchen, um zu finden. Das Internet gleicht in dieser Beziehung einer Bücherei. Man steht vor Regalen, die grob betitelt sind, und zieht einzelne Bücher heraus, die man wiederum aufschlagen muß. Es ist also nicht nur verhältnismäßig schwierig über Informationen zu stolpern, sondern man hat relativ viele Möglichkeiten die Notbremse zu ziehen, und wird nicht gleich von einer Bilderflut überrannt, wie dies der Fall ist, wenn man beim "Zappen" in einen Gruselfilm stolpert.

Aus den genannten Beispielen geht hervor, wie kompliziert es ist, Datennetze oder den Zugriff auf diese zu kontrollieren. Einen sehr viel direkteren Weg bietet die sogenannte "Netiquette".

Unter der Netiquette versteht man Umgangsformen und Verhaltensregeln für das Agieren im Netz, die sich in der Vergangenheit herausgebildet haben. Vielleicht sollte man eher an ebendiese Selbstverpflichtung der Netzbenutzer appellieren und sie auffordern, entsprechend jugendgefährdende Seiten nicht zu verlinken oder anderweitig bekanntzumachen. Selbstverpflichtung und Protestaktionen von Seiten der Netzbenutzer könnten sich als wirkungsvoller und effektiver erweisen als drastische Überwachungsmaßnahmen.

#### *Beispiele aus der Praxis:*

*Innerhalb der einzelnen Mailbox–Netze wird darauf geachtet, daß die Netiquette eingehalten wird. Wer gegen diese verstößt, der wird mit Protestmails eingedeckt. Bei Wiederholung werden uneinsichtige Nutzer aus dem Netz ausgeschlossen, teilweise sogar ganze Netze boykottiert: In Franken verfaßten die regionalen Systembetreiber einen Protestbrief und distanzierten sich so von der stadtbekannten Erlanger Neonazi–Mailbox "Widerstand".* 

*Eine weitere Protestaktion starteten das Z–Netz und das Computernetzwerk Linksysteme: In der Fachzeitschrift "c't" schalteten sie eine Anzeige gegen Rassismus in den Netzen. Finanziert wurde diese Anzeige durch Spenden.* 

*Des weiteren gibt es auch Möglichkeiten für Vertreiber oder Hersteller von Hard– oder Software, sich zu engagieren:*

*Die Bielefelder Zerberus–GmbH hat folgenden Passus in den Lizenzvertrag für ihr Mailbox–Programm aufgenommen: "Aufruf zu Rassen– und Völkerhaß, Billigung oder Verherrlichung des Nationalsozialismus, Leugnung der KZs ("Auschwitzlüge"), Billigung von und Aufruf zu rassistischer Gewalt unter Einsatz der ZERBERUS–Software führen zum Erlöschen der Lizenz. Wird unsere Software zu einem der obengenannten Zwecke verwendet, wird eine Vertragsstrafe von 50.000 DM fällig." <sup>11</sup>*

*Hüter" vpn Detlef Borchers*

*11 Goldmann/Herwig/Hooffacker, "Internet – Per Anhalter durch das globale Datennetz", S.179, 1995*

*<sup>5</sup> Artikel 5 des Grundgesetzes der Bundesrepublik Deutschland*

*<sup>6</sup> Spiegel special, 3/96, S.10*

*<sup>7</sup> DIE ZEIT, Nr. 38, 13. September 1996, S.78, "Radikal anonym", Bulkware*

*<sup>8</sup> Mac MAGAZIN, Nr. 24, 10/96, S.21, "Stunde Null im WWW"*

*<sup>9</sup> Gateway, 4/96, S.85, "Digitaler Sittenwächter" 10 DIE ZEIT, Nr. 29, 12. Juli 1996, S.58, "Hilflose*

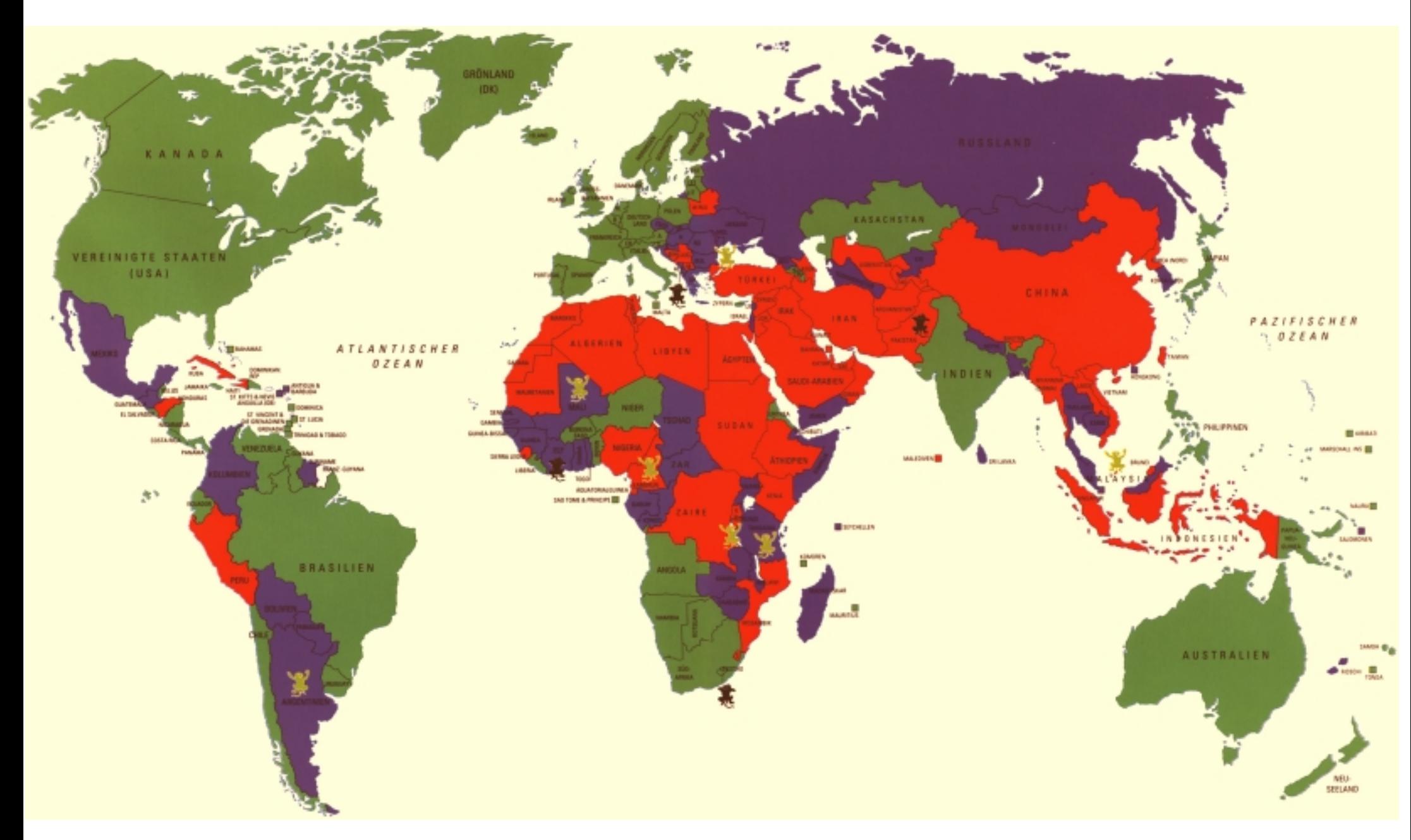

#### *Anfang der 90er Jahre*

#### *drakonisch*

*(Zumindest) Inhaftierung wegen Ansichten, die gegen den Staat oder seine Vertreter gerichtet sind, oder wegen der Weigerung, ihn oder sie zu unterstützen*

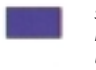

*streng Bestrafung üblich bei feindseligen Äußerungen gegen den Staat und seine Vertreter*

*milde*

*Gesetze zur Einschränkung der Meinungsfreiheit finden nur in Kriegszeiten Anwendung*

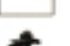

*unklar oder unbekannt*

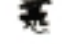

*die Situation verschlechterte sich Ende 1994*

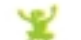

*die Situation verbesserte sich Ende1994*

#### Zensur

*Staatliche Beschränkung der Glaubensfreiheit, des Rechts der freien Meinungsäußerung, der Redefreiheit und der Freizügigkeit*

*Quellen: Index on Censorship; US–Außenministerium*

*... aus "Der Fischer Atlas zur Lage der Welt", November 1996*

#### Vom Copyright und dem Wesen der Information

Da hat man jahrhundertelang auf Fels– und Leinwände gemalt, ohne einen Gedanken an das Copyright zu verwenden, und heutzutage debattiert man über Möglichkeiten, die Weitergabe von Nullen und Einsen zu verhindern. Eine logische Entwicklung?

Zu Zeiten, als der Begriff der Vervielfältigung noch eher dem des Duplizierens entsprach, galt das Kopieren von Gemälden und Schriftstücken als Wertschätzung. Es diente dem Maler bzw. dem Autoren zur Verbreitung seines Ruhmes, dem Kopierer zum Erlernen eines Handwerks und dem Rezipienten zur Information.

Als nun Gutenberg die Möglichkeit noch viel mehr Menschen zu informieren erfand, blieben zwei Dinge auf der Strecke: die Beweglichkeit der Information und der Wert des Originals.

Genauso wie eine Information bei mündlicher Übertragung ausgeschmückt, aktualisiert und interpretiert wurde, geschah dies auch bei handschriftlichen Kopien von Schriftstücken. Da wurden Illustrationen abgewandelt, der Text mit Kommentaren versehen und sprachliche Veränderungen eingearbeitet. Auf diese Weise waren viele an der Wertschöpfung weiterer Fassungen beteiligt, ohne daß das Original an Wert verlor.

Der Buchdruck und andere Vervielfältigungsverfahren ermöglichten die Herstellung von beliebig vielen, völlig identischen Abbildungen einer Idee oder eines Gedankens. Durch diese hohe Stückzahl an "Originalen", sank der Preis für das "erste" Original und der Autor mußte nun auf andere Weise auf seine Kosten kommen: Tantiemen und Copyright waren geboren – die Information war zur Massenware geworden.

Während steigende Tendenzen der Verknüpfung von Information und Bezahlung sich heutzutage in Einrichtungen wie Pay–TV und Video–on–Demand zeigen, weisen Science–Fiction Filme und Romane schon den Weg zu einem neuen Berufszweig: dem Informationsbroker.

Eigentlich eine irritierende Entwicklung, kann man derzeit doch wirklich nicht von Informationsknappheit sprechen. Informationen besitzen bekanntlich die fantastische Eigenschaft, sich durch Teilung nicht zu halbieren, sondern mehr als zu verdoppeln.

Man kann Informationen auch mit anderen vergüten, wie dieses bereits im privaten Bereich und an Forschungs– und Bildungseinrichtungen bestens funktioniert, da einerseits die Notwendigkeit des Informationstausches gesehen wird, andererseits es schlichtweg Spaß macht, mit Informationen zu jonglieren. Aber zurück zum Kaufwert von Informationen: der Wert der Ware Information steigt mit seiner Aktualität. Es geht nicht in erster Linie darum, eine Information zu bekommen, sondern wichtig ist der Zeitpunkt, wann man an diese Information gelangt und ob man daraus einen wirtschaftlichen Vorteil ziehen kann.

Wie schon erwähnt, betrachte ich Informationen als ein bewegliches Gut, welches durch die Bewegung des Denkens, des Überlieferns und Überarbeitens wächst und aktualisiert wird. Hören Informationen auf sich zu bewegen, sind sie lediglich noch als Datenbank vorhanden.

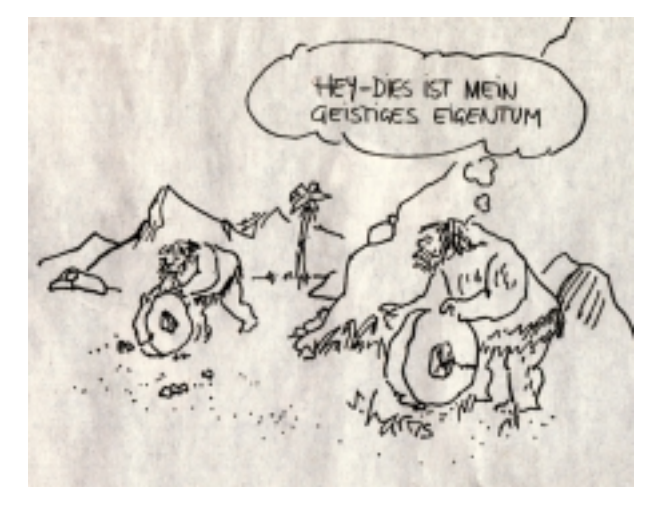

Richard Dawkins betrachtet die Information weitergehend sogar als Lebensform, die er Meme nennt. Diese Meme haben den Hang, sich zu verbreiten und zu vermehren, ähnlich wie es Gene tun. Ein Gedanke, eine Idee oder eine Melodie pflanzt sich von Gehirn zu Gehirn fort, man kann also von einem Gedanken quasi genauso befallen werden wie von einem Virus.

*"Und dies ist nicht' nur einfach eine Redeweise – das Mem etwa für den Glauben an das Leben nach dem Tod ist tatsächlich viele Millionen Male physikalisch verwirklicht, nämlich als eine bestimmte Struktur in den Nervensystemen von Menschen überall auf der Welt."* 

*Richard Dawkins, Das egoistische Gen, 1976*

Wenn man nun davon ausgeht, daß es sich bei Informationen um ein bewegliches Gut handelt, welches sich verändern muß, um bestehen zu können, wie verträgt sich dann das Copyright mit dem Wesen der Information? Das Copyright sichert bestehende Istzustände von Inhalten, damit deren Autoren an ihren Ideen verdienen. Schrift–, Bild–, und Tonträger lassen eine Entwicklung der Informationen nur schwerlich zu, bieten jedoch einen guten materiellen Untergrund, um das Copyright aufzudrucken.

Nun gibt es aber seit einiger Weile ein Medium, das dem Wesen der Information besser entspricht als seine Vorgänger: das Internet. Nichts in einem Datennetz ist endgültig, nichts ist fertig, alles läßt sich leicht kopieren und verändern. Ein Paradies für das Wohlergehen von Informationen ...

... ein Horror für Urheberrechtler. Doch es gibt bereits einige Ansätze, den paradiesischen Zuständen ein Ende zu setzen.

*Das Copyright ist vorwiegend darauf ausgerichtet, den Verdienst des Autoren zu sichern. Da man im digitalen Raum keine Objekte mehr erwirbt, soll stattdessen für die Benutzung eines Dokuments bezahlt werden. Theoretisch könnte man aber auch den Ansatz John Barlows überdenken, sich gänzlich von einer Ökonomie auf monetärer Basis abzuwenden. Ein Ansatz, der zur Zeit in der Realität aber nicht verfolgt wird.*

*Der einfachste Weg, nicht um seine Lizenzen gebracht zu werden, ist der, sich nicht in Datennetze zu begeben. Nicht sehr verlockend, zugegeben. Ein weiterer ist es, seine Daten zu verschlüsseln und den Schlüssel zu verkaufen, ein Verfahren, das unter den Begriff der Kryptographie fällt. Diesen Weg verfolgt auch das System "Cryptolope", welches von IBM entwickelt wurde und bereits seit April 1996 kommerziell genutzt wird.12 "Cryptolope" ist eine Abkürzung des Begriffes "cryptographic envelope", ein digitaler Briefumschlag, der erst nach Bezahlung durch einen elektronischen Schlüssel zu öffnen ist. Ähnlich funktioniert der Ansatz der "Trusted Systems".12 Hier handelt es sich um Hard– oder Software, die das Aufrufen urheberrechtlich geschützter Dokumente verhindert. Ob ein Dokument geschützt ist, erkennt dieses System ebenfalls anhand eines digitalen Umschlages, auf dem die nötigen Informationen stehen. Des weiteren gibt es noch die Möglichkeit, Daten so zu präparieren, daß diese sozusagen "nach Hause telefonieren", sollten sie unrechtmäßig benutzt werden.13 Ebenso menschlich erscheint auch der Ansatz des periodischen "Zufütterns" der Daten mit digitalem Geld, um ihre Funktionstüchtigkeit zu erhalten. Diese digitalen Tantiemen werden dann an den Autor weitergeleitet. Die drastische Maßnahme der Selbstzerstörung der Daten bei Mißbrauch, erscheint mir hingegen genauso indiskutabel, wie sich aus Furcht vor dem Verlust des Copyright nicht in das Internet zu begeben.* 

#### Von Platon und Avataren

Zwischen den Stühlen zu sitzen, passiert schon mal des öfteren, aber zwischen den Welten hin und her zu pendeln, war lange Zeit den Anhaltern der Galaxis vorbehalten. Es sei denn, man betrachtet den Begriff der Welt nicht als Synonym des Begriffes "Planet", sondern füllt ihn mit seinen eigenen Vorstellungen. So hatte Platon immerhin schon zwei Welten, die Welt der Sinne und die Ideenwelt. Platon fand die Welt der Sinne, also die Welt, welche man mit seinen Sinnen wahrnimmt, zu vergänglich, um sie zufriedenstellend untersuchen zu können, also mußte eine neue her. Platons Welten fanden ihre Rechtfertigung in der Philosophie, während die Phantasiewelten anderer Personen sich als Tagträume belächeln lassen müssen. Die Gründe, warum sich Menschen neue Welten oder neue Weltbilder schaffen, sind vielfältig – festzustellen bleibt aber, daß wir Menschen uns selten mit einer Welt begnügen.

Die einen erschaffen ihre Zusatzwelten in Gesprächen, andere bannen die ihrigen auf Leinwand und wieder andere schreiben ihre Welten nieder. Manche der Bewohner dieser künstlichen Welten erschaffen wiederum eigene Welten. So ließ Jules Verne seinen Captain Nemo eine ganze Unterwasserwelt errichten und Gigi Fremdenführer aus Michael Endes Roman "Momo" hält ebenfalls eine ganz besondere Welt für seine Touristen bereit.

#### *Gigi führt zwei ältere Amerikanerinnen durch die Ruinen eines Amphitheaters:*

*"Selbstverständlich ist es sogar bei Ihnen im schönen, freien Amerika bekannt, meine hochverehrten Damen, daß der überaus grausame Tyrann Marxentius Communus, genannt der Rote, den Plan gefaßt hatte, die gesamte damalige Welt nach seinen Vorstellungen zu ändern. Aber was er auch tat, es zeigte sich, daß die Menschen trotz allem so ziemlich die gleichen blieben und sich einfach nicht ändern ließen. Da verfiel Marxentius Communus auf seine alten Tage in Wahnsinn. Damals gab es ja, wie Sie natürlich wissen, meine Damen, noch keine Seelenärzte, die solche Erkrankungen heilen konnten. So mußte man den Tyrannen eben rasen lassen wie er wollte. In seinem Wahn verfiel Marxentius Communus nun auf die Idee, die bestehende Welt hinfort sich selbst zu überlassen und lieber eine vollkommen nagelneue Welt zu bauen.*

*Er befahl also, einem Globus herzustellen, der genauso groß sein sollte wie die alte Erde und auf dem alles, jedes Haus und jeder Baum und alle Berge, Meere und Gewässer ganz naturgetreu dargestellt sein müßten. Die gesamte damalige Menschheit wurde unter Androhung der Todesstrafe gezwungen, an dem ungeheuren Werk mitzuarbeiten.*

*Zuerst baute man einen Sockel, auf dem dieser Riesenglobus stehen sollte. Und die Ruine dieses Sockels, meine verehrten Damen, sehen sie hier vor sich. Danach ging man daran, den Globus selbst zu bauen, eine riesenhafte Kugel, ebensogroß wie die Erde. Und als diese Kugel schließlich fertig war, wurde auf ihr sorgfältig alles nachgebildet, was sich auf der Erde befand. Natürlich brauchte man sehr viel Material für diesen Globus und dieses Material konnte man ja nirgends anders hernehmen als von der Erde selbst. So wurde eben langsam die Erde immer kleiner, während der Globus immer mehr wuchs.*

*Und als die neue Welt schließlich fertig war, hatte man dazu haargenau das letzte Steinchen, das von der alten Erde noch übrig war, wegnehmen müssen. Und natürlich waren auch alle Menschen auf den neuen Globus umgezogen, denn der alte war ja verbraucht. Als Marxentius Communus erkennen mußte, daß nun trotz allem eigentlich alles beim alten geblieben war, hüllte er sich in seine Toga und ging davon. Wohin hat man niemals erfahren. Sehen Sie, meine Damen, diese trichterförmige Höhlung, welche die Ruine hier heute noch erkennen läßt, war früher das Fundament, das auf der Oberfläche der alten Erde ruhte. Sie müssen sich also das Ganze umgekehrt vorstellen."*

#### *Michael Ende, Momo, 1973*

Nun reicht es manchmal nicht, sich seine eigene Welt zu erschaffen, sondern man möchte diese auch anderen Menschen zeigen können. Sie schriftlich oder bildhaft zu Papier zu bringen, ist eine Möglichkeit – sie für andere erlebbar zu machen, andere Menschen in die künstliche Welt hereinbitten zu können, ein verlockender Gedanke.

Einen ersten Erfolg in diese Richtung konnte man im 5. und 4. Jahrhundert v. Chr. in Griechenland verbuchen. Dort entdeckte man nach der sogenannten Körperperspektive, mit der man optische Verkürzungen bei der Abbildung von Personen darzustellen vermochte, auch eine Raumperspektive. Diese "Skenographia" wurde ihrerzeit bei der Erstellung von Bühnenbildern benutzt.

Nach einer Pause während des Mittelalters wurden die perspektivischen Darstellungen weiterentwickelt und zu Beginn des 19. Jahrhunderts wurde eine Form von künstlicher Welt sogar zu einem Massenmedium: das Panorama. Obwohl das Panorama schon einen recht realistischen Eindruck vermittelt haben muß, ging die Perfektionierung der Sinnestäuschung weiter. Dem Panorama folgte das Diorama, welches dem Panorama noch die Bewegung von einzelnen Elementen zufügte und auch Schauspieler zur Belebung der Szenerie einsetzte. Allerdings verbannte das Diorama den Zuschauer wieder auf einen festen Sitzplatz.

An diesem Festhalten des Betrachters an seinem Platz sollte auch der Film nichts ändern, dennoch sah Bela Balazs ihn als einen "Eingang" in eine künstliche Welt, eine Möglichkeit, direkt an einem Geschehen teilzuhaben.

*"Die Welt eines Gemäldes ist unnahbar und ohne Eingang, auch dann, wenn ich es in der Hand halte. Und die Welt der Szene (in einem Theater) ist ebenso geschlossen und unnahbar, wenn ich meinen Sitzplatz auf der Bühne selbst habe oder die Bühne mitten in den Zuschauerraum selbst hineinreicht. Denn die Isoliertheit und Distanz im Bewußtsein besteht darin, daß ich in den Raum der Handlung nicht eintreten kann, mich nicht unter die Figuren mengen kann, nicht innerhalb der Komposition eines Kunstwerkes erscheinen kann ... Der Film hat dieses Prinzip der alten räumlichen Künste zerstört. Die bewegliche Kamera nimmt mein Auge, und damit mein Bewußtsein, mit: mitten in das Bild, mitten in den Spielraum der Handlung hinein. Ich sehe nichts von außen: Ich sehe alles so, wie die handelnden Personen es sehen müssen. Ich bin umzingelt von den Gestalten des Films und dadurch verwickelt in seine Handlung. Ich gehe mit, ich fahre mit, ich stürze mit – obwohl ich körperlich auf demselben Platz bleibe."*

*In den Zeiten des Cyberspace hat man natürlich einen Begriff für das Betreten der virtuellen Welten gefunden. Man spricht nun von der Immersion, die dem Datenreisenden ermöglicht werden soll. Der Grad der Immersion enspricht dem Ausmaß der Möglichkeit in das Geschehen einzugreifen.*

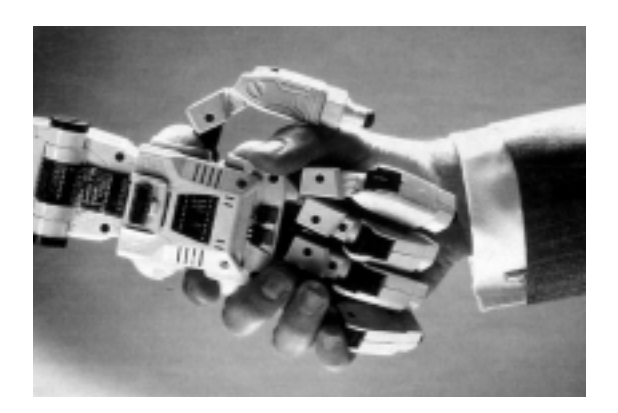

*Bela Balazs, 1938*

Soweit zur Betrachtung eines Geschehens, wie aber steht es mit dem Eingreifen in eben jenes? Um den schon ziemlich abgegriffenen Begriff der Interaktivität scheint man einfach nicht herumzukommen. Ich möchte nicht weiter darauf eingehen, wann man von Interaktivität sprechen kann und wann man damit einen Frevel begeht. Jedem bleibt es selbst überlassen, ob er Bücher interaktiv findet oder sich bereits beim Wählen des Fernsehprogrammes an der Programmgestaltung beteiligt fühlt. Interessanter ist doch die Frage, wie man die künstlichen Welten betritt und in ihnen agieren kann. Dies soll im folgenden am Beispiel des Cyberspace – einer virtuellen Welt, die mit Hilfe des Werkzeuges Computer erzeugt wird – illustriert werden.

Will man im virtuellen Raum etwas bewegen, muß man sich entweder höchstselbst dort hinbegeben oder aber einen gefügigen Vollstrecker dorthin schicken. Die einfachste Form eines solchen Vollstreckers ist der Cursor, ihm teile ich via Tastatur oder Maus meine Befehle mit. Neuerdings vermag er sogar meine Wünsche per Gedankenübertragung zu empfangen, natürlich nicht ohne zusätzliche technische Hilfsmittel. Das dazu benötigte Gerät nennt sich MindDrive und funktioniert mit einer Art Hirnmaus: Man trägt einen Fingerring, der die Leitfähigkeit der Haut mißt, welche sich mit unterschiedlichen gedanklichen Aktivitäten verändert.<sup>14</sup> Als vorzügliches Anwendungsgebiet dieser Technik nennt der Hersteller die Steuerung graphischer Benutzeroberflächen: so lassen sich mit einem zornigen Gedanken ganze Dateien in den Papierkorb befördern.

Aber neben der Tätigkeit des Ausführens von Befehlen brauchen die digitalen Stellvertreter des Computernutzers auch eine optische Erscheinung, die mehr oder weniger ansprechend gestaltet sein kann. Allgemein bekannt ist die Gestalt eines Pfeiles oder eines Zielkreuzes, in etwas komplexeren Zusammenhängen, sprich: den ersten Computerspielen, durfte auch schon einmal der Buchstabe X den Buchstaben O über den Bildschirm hetzen.

Mittlerweile kann man sich sein Pendant im Cyberspace auch selbst aus allen möglichen Dingen zusammensetzen. Diese "Spielfiguren" nennt man seit Beginn der 80er Jahre Avatare. Der Begriff Avatar stammt ursprünglich aus der Gedankenwelt des Hinduismus und beschreibt die Materialisierung von Göttern, die auf die Erde hinabsteigen und sich dort einen Körper zusammensetzen. Eingang in die Computersprache fand dieser Ausdruck als man in Militärkreisen nach einer Bezeichnung für menschliche Artefakte in Simulations"spielen" suchte.15

Trotz Hirnmäusen, Buchstaben und Avataren verharrt der Mensch jedoch meistens in einer körperlichen Starre, sieht man einmal von der Betätigung weniger Tasten ab. Obwohl er in das Geschehen auf dem Bildschirm eingreifen kann, ist er darauf angewiesen, dieses auf der Mattscheibe zu verfolgen. In diesem Punkt sind ihm die Console–Cowboys aus den Science–Fiction Romanen Gibsons weit voraus.16 Diese haben bereits eine subkutane Buchse in der Schläfe eingelassen, mit deren Hilfe sie sich direkt in die virtuellen Welten einstöpseln können. Weshalb sie sich immer noch einer Tastatur bedienen müssen ist allerdings schleierhaft.

Der Mensch von heute scheint jedoch Skrupel zu haben, die Unversehrtheit seines Körpers zugunsten einer neuen Technologie aufzugeben und so forscht man lieber verstärkt auf dem Gebiet der herkömmlichen Illusionen, hervorgerufen durch Bilder, Klänge, Temperaturen und Erschütterungen. Einen sehr beschränkten Erfolg bieten Datenhelme, Datenhandschuhe und ganze Datenanzüge, bekanntgeworden durch den "Cybersex". Aber all diese Eintrittskarten in den Cyberspace sind unbequem und schränken die Bewegungsfreiheit und den Kontakt zu weiteren Datenreisenden ein.

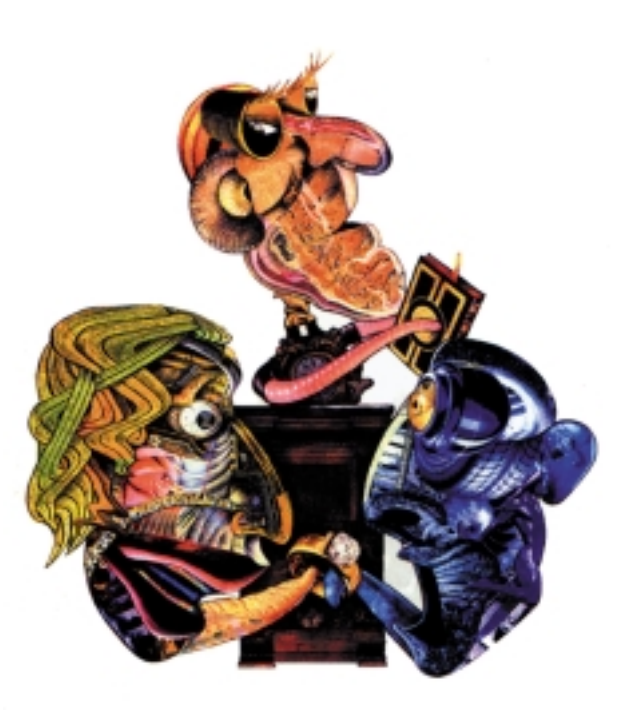

*... sogar bei Eheschließungen kann man sich von Avataren vertreten lassen!*

> *In dem Science–Fiction Roman "Biochips" von William Gibson lassen sich modebewußte Computerbenutzer ihre Stellvertreter von Designern gestalten.*

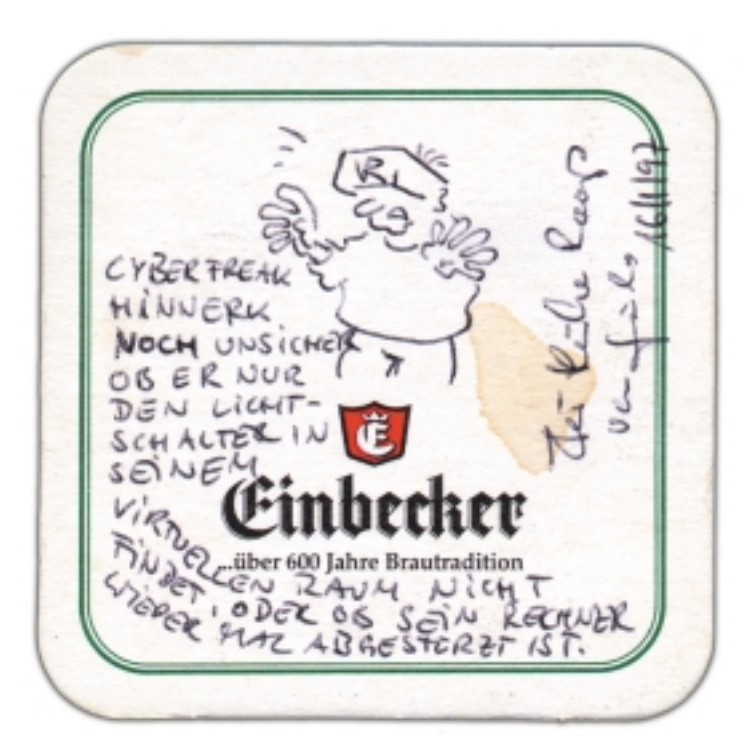

Ein Ansatz diese Mängel zu beheben, ist 1992 die Fertigstellung der "Cave", einer Datenhöhle. Der Name "Cave" ist zugleich ein Akronym für den Ausdruck "Cave Automatic Virtual Environment".

Die Datenhöhle besteht aus einem Raum, der mehreren Besuchern Platz bietet. Die Stirnseite des Raumes und der Boden bestehen aus opaken Wänden, auf die von außen per modernster Videotechnik Bilder projiziert werden, die wiederum von Supercomputern errechnet werden.

Die Besucher der Datenhöhle tragen sogenannte Shutterbrillen, die abwechselnd mal das eine und mal das andere Auge verschatten. Synchron dazu werden leicht versetzte Bilder auf die Wände projiziert, so daß ein dreidimensionaler Raumeindruck entsteht (Stereoskop). Da die Shutterbrillen halbdurchlässig sind, können sich ihre Träger nicht nur hören, sondern auch sehen; allerdings kann nur einer von ihnen in das Geschehen eingreifen.

Nach der oben beschriebenen Cave, die sich im Ars Electronica Center in Linz befindet, wurde nun auch eine Cave in St. Augustin bei Bonn errichtet. Diese Höhle, die der Gesellschaft für Mathematik und Datenverarbeitung (GMD) untersteht, ist zusätzlich noch mit einem Akustikboden ausgestattet, der Vibrationen erzeugt. Soweit der Stand der Technik.17

Illusionen und Sinnestäuschungen, neue Welten zu erzeugen, ist ein alter, wenn auch schöner, Hut. Jeder Freizeitpark Walt Disney`s beherrscht diese Techniken bis zur Perfektion. Was allerdings wirklich neu ist, ist der Ansatz einer Möglichkeit, sich in virtuelle Welten hineinzubegeben, in ihnen zu agieren. Wie auch die Datenhöhle bietet das Internet die Möglichkeit, sich zu mehreren Personen in neuen Welten zu bewegen.

*Cyberfreak Hinnerk, noch unsicher, ob er nur den Lichtschalter in seinem virtuellen Raum nicht findet, oder ob sein Rechner wieder mal abgestürzt ist.*

*Guido Kühn, 1997*

*Na, kommt die Menschheit wieder dahin, wo sie hingehört? In die Höhle? An dieser Stelle einen Gruß an Platon ...*

> *14 DIE ZEIT, Nr. 41, 4. Oktober 1996, S.74, Bulkware 15 pl@net, Nr. 5/6, 1996, S.24, "Eine Welt wie jede andere" 16 Gibson, William, "Neuromancer", "Biochips"*

*17 DIE ZEIT, Nr. 47, 15. November 1996, S.78, "Neues aus der Datenhöhle" von Tom Sperlich*

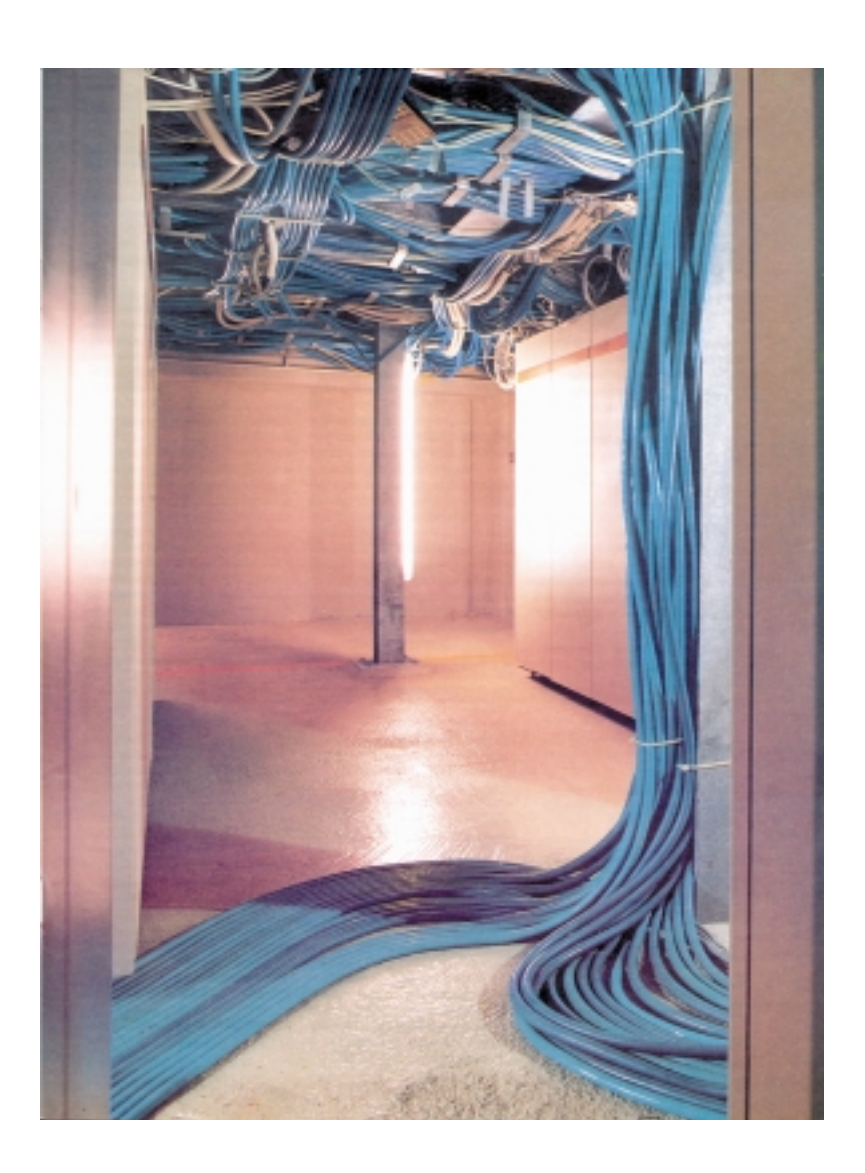

*Virtuell? Schaut man hinter die Kulissen, sind die Zeugnisse virtueller Welten nicht zu übersehen.*

#### Vampire im Internet

Jeder belesene Mensch sollte spätesten nach einschlägiger Lektüre wissen, daß Vampire eine recht hohe Lebenserwartung haben. Wo aber verstecken sich diese Vampire? Da sie sich schließlich vermehren – happs! – müßte es ihrer eigentlich zuviele geben, als daß sie sich über so lange Zeit vor tüchtigen Journalisten verbergen könnten. Wo sind sie also hin ...

Anne Rice läßt uns über Armand, den Widersacher des Vampirs Lestat in dem Roman "Fürst der Finsternis", wissen, daß viele der Blutsauger den Freitod wählen, da ihre phlegmatischen Hirne den Fortschritt der Zeit nicht verkraften. Andere wiederum versuchen, sich unterirdisch eine neue Welt aufzubauen und nie wieder einen Blick nach oben zu riskieren. Aber irgendwann ist einer der Blutsau-

ger zu neugierig und schwupps, die künstliche Welt stürzt in sich zusammen und die Fledermäuse kriegen einen Kulturschock.

Dabei wäre das alles kein Problem. Wären sie ein bißchen mehr up to date und klinkten sich via Internet ins sozio–kulturelle Leben ein, wäre das Überleben ihrer Nachkommen gesichert. On–line sein heißt die Devise und man ist nie wieder seiner Zeit bzw. der Zeit anderer hinterher.

Unmittelbar und unabhängig von Tages– oder Nachtzeit könnten sie sich an öffentlichen Debatten, Stadtratsdiskussionen, Chatlines oder Newsgroups beteiligen.

Aber vielleicht tue ich den Vampiren Unrecht und sie sind längst unter uns ... on–line versteht sich. Welches waren die wirklichen Gründe des Bürgers L. aus N. in einer digitalen Umfrage für die Verhängung des Denkmalschutzes über die Gruft derer von D. zu stimmen?

*Vor kurzer Zeit wurde bekannt, daß Vampire einem neuen Amüsement frönen. Sie lassen neuerdings ihre Opfer gut sichtbar zurück. Später zapfen sie dann per Computer die Polizeiberichte an, um sich an der Ratlosigkeit der Ordnungshüter zu ergötzen ...*

#### Desinteresse?

Höre ich da irgendeinen Politiker über mangelndes Interesse der Bevölkerung an der "res publica" klagen? Er scheint zu vergessen, daß im alten Rom nur ein Teil der Bevölkerung an der politischen Meinungsbildung beteiligt war. Die große Masse derer, deren Desinteresse man damals hätte beklagen können, war schließlich vom gesellschaftlichen Leben ausgeschlossen. Würde man heutzutage die Menge der Bevölkerung auf die Schicht reduzieren, in der es zum guten Ton gehört, politisch engagiert zu sein, würde wohl kaum von "Politikverdrossenheit" oder "schwindendem Bürgersinn" die Rede sein.

Also bitte einen etwas vorsichtigeren Umgang mit dem Begriff der "öffentlichen Angelegenheit".

Wie soll der Interimskaiser Galba zu seinem Nachfolger Piso gesagt haben: "Du wirst über Menschen regieren, die weder die ganze Knechtschaft noch die ganze Freiheit ertragen können."

Falls die mangelnde politische Beteiligung auf einen unentschlossenen Bürger schließen läßt, muß man dieses nicht als unabdingbar hinnehmen. Lange Rede, kurzer Sinn: ich denke, die einzige Möglichkeit Menschen zum Agieren zu bewegen, besteht darin, sie erst einmal zu informieren. Die Initiative hierzu kann nicht von dem einzelnen Bürger ausgehen, denn wer unsicher – sprich: uninformiert – ist, wird bestimmt nicht den ersten Schritt machen.

Ich spreche hier nicht von der Sparte Mensch, die per se träge oder desinteressiert ist, sondern von denjenigen, die eventuell an dem Gesamtprojekt "Staat" interessiert sind – es vielleicht nur noch nicht wissen.

Sicher, es gibt Zeitungen, Radios und da war auch noch das Fernsehen, aber all diese Medien schalten der Politikdiskussion einen Filter vor, über den sich übrigens häufig genug auch die betroffenen Politiker ärgern, fühlen sie sich doch von den Journalisten falsch interpretiert. Stellten sie sich im Netz dar, könnte dieser Filter entfallen, sie würden zu ihren eigenen Redakteuren – ob sich dies allerdings positiv für die einzelnen auswirkte, na wer weiß.

Bereits in den 70ern gab es die große Rückkanal–Debatte: Man wollte über diesen Rückkanal dem Fernsehzuschauer direkte Kritik an dem Gesehenen ermöglichen. Der Rückkanal versandete ...

Heute hätte man nun endlich die Möglichkeit des direkten Feed–Backs. Eine Möglichkeit, die in den Staaten auch schon seit längerem genutzt wird: on–line Diskussionen über das Internet.

Wie effizient diese Debatten sein können, zeigt ein Beispiel aus Santa Monica, Kalifornien: 1989 wurde dort das Public Electronic Network (PEN) gegründet und jedem interessierten Bürger ein Anschluß an das Datennetz gelegt.18 So konnten sie E–mails an "ihre" Beamten im Rathaus schicken oder sich an On–line–Diskussionsforen beteiligen. Schon wenige Monate später starteten die Bürger eine Debatte über das derzeit politisch angesagte Thema: das Problem der Obdachlosen in der Stadt. Diese konnten sich über öffentliche Terminals direkt zuschalten – es ist ein weitverbreiteter Irrglaube, daß Menschen, die sich keinen Computer leisten können oder wollen, auch unfähig sind, diesen zu bedienen.

Heute gibt es in Santa Monica öffentliche Duschen und Schließfächer. Auf diese Weise haben die Obdachlosen zwar immer noch kein Dach über dem Kopf, aber es wird niemand bestreiten wollen, daß sich ihre Lage verbessert hat. Bitte sagen Sie jetzt nicht, ja ,in den USA mag das vielleicht gehen ... auch hier gibt es noch Menschen, die Interesse an der Mitgestaltung ihrer Umwelt haben. Nicht umsonst gibt es im Freistaat Bayern mittlerweile das Bürgerbegehren, welches wiederum durch einen Volksentscheid herbeigeführt wurde. Egal, wie und wo man die Transparenz und somit die Meinungsvielfalt der Bevölkerung fördern kann, sollte man dies tun.

Deutschland möchte den Weg in die Informationsgesellschaft? Okay, aber bitte nicht ohne die Gesellschaft.

#### *Bürgernähe, ein Erfahrungsbericht*

*Montag, den 16. September 1996 ...*

*... eigentlich wollte ich lediglich eine Auskunft über die Pfändbarkeit und Unpfändbarkeit von Gegenständen, die der Information und der Kommunikation dienen, erhalten. So in etwa, ob Bücher oder Telefone, Fernseher oder Radios pfändbar sind. Die Suche begann bei der Stadtverwaltung; eine freundliche Stimme, nur wenige Minuten Leitungsgedudel und die Verbindung zum Sozialamt wurde hergestellt. Hier klärte man mich über teure Couchgarnituren und Möglichkeiten auf, sie im Sinne des Fiskus in Bares zu verwandeln. Bücher, Telefone? Nein, das wisse er nicht – aber er gab mir die Nummer der Rechtsvollstreckungsbehörde. Dort war man allen Ernstes der Meinung, für die Pfändbarkeit von Dingen gäbe es keine schriftlichen Regelungen, sie läge im Ermessen des Gerichtsvollziehers. Kann doch gar nicht sein, schließlich sind wir hier in Deutschland, dem Land der Bürokratie, es müsse doch zumindest eine Richtlinie geben? Nein, aber ich könne beim Verband der Gerichtsvollzieher nachfragen. Nach einiger Bedenkzeit gab er mir sogar dessen Nummer. Dort angelangt, durfte ich wieder ausgewählter Musik lauschen, und mich anschließend einer hessischen Dame vorstellen. Nachdem ich mich durch das erste "Da hat noch nie jemand nach gefragt!" nicht abwimmeln ließ, sagte sie mir, die Antwort sei in der ZPO zu finden. Auf weiteres Drängen hin offenbarte sie mir widerwillig, daß ZPO die Abkürzung für Zivilprozeßordnung sei. Ob ich denn die ZPO bei Ihnen einsehen könne? Nein, ihre Bibliothek sei nicht der Öffentlichkeit zugänglich. Ob sie mir die entsprechenden Seiten kopieren könne? Nein, so etwas täten sie nicht. Ob sie schon einmal etwas von Bürgernähe gehört hätte? Häh ... , ich verbinde Sie weiter ... pling, pling, pling.*

*Last but not least und redlich erkämpft: endlich eine hilfsbereite Seele und ein Termin in der Gerichtsbibliothek.*

#### Die kleine Fibel der Argumente

Eine mir häufig gestellte Frage versetzte mich seit Beginn dieser Arbeit immer wieder in Erstaunen, und zwar die Frage nach dem Warum: Warum sollten Politiker einen Netzzugang für jedermann unterstützen bzw. warum sollten sie selbst im Internet vertreten sein.

Manchmal lag dieser Frage ein Politikverständnis zugrunde, welches die Politik als ein gewinnbringendes Geschäft betrachtet, in dem die Politiker nur Dinge tun, aus denen sie selbst einen Vorteil ziehen.

Ich hingegen betrachte Politik und Politiker idealistischerweise als meine Vertreter bei der Gestaltung unserer Gesellschaft. Von daher ist es der Begründung genug, daß etwas der Gesellschaft dient.

Andere Beweggründe, die Gestaltungsherausforderung anzunehmen, folgen.

*1. Die neuen Medien existieren bereits, sie zu ignorieren hilft nicht. Beteiligt man sich nicht an der Diskussion, wie diese genutzt werden sollen, werden es andere tun, z.B. die Privatwirtschaft und die Unterhaltungsindustrie. Der Nutzen, den alle aus diesen Medien ziehen könnten, wird auf diejenigen verteilt werden, die es sich finanziell leisten können.*

*2. Die Bundesregierung möchte den Weg in die Informationsgesellschaft beschreiten. Mit wem möchte sie es tun, wenn nicht mit den Bürgern? Man muß den Bürgern ihren Nutzen von der Sache vor Augen führen, damit man weiterhin auf ihre Unterstützung hoffen darf. Tut man dies nicht, ist die Glaubwürdigkeit des Staates in Frage gestellt.*

*3. Wie Studien ergeben haben, nimmt die Zahl der Zeitungsleser in den jüngeren Generationen ab. Es sollte Aufgabe des Staates sein, auch diese Bürger mit adäquaten Mitteln zu erreichen und sich nicht allein auf die herkömmlichen Medien zu verlassen.*

*4. Der Staat wird an Privatunternehmen gemessen. Er sollte Fortschrittlichkeit präsentieren oder zumindest nicht antiquiert wirken.*

*5. Eine verantwortungsvolle Einbindung der neuen Medien in die Politik bedeutet sowohl im Inland als auch im Ausland einen Imagegewinn des Staates.*

*6. Es gibt absehbare Tendenzen zum "schlankeren" Staat. Der Einsatz der Netzwerktechnologie in der Verwaltung, beispielsweise bei der Erledigung von Routineaufgaben, kann dem Rationalisierungsgedanken Rechnung tragen.*

*7. Politiker können über das Netz Öffentlichkeitsarbeit leisten. Sie sind nicht mehr dem Filter der Presse ausgesetzt und können ihre potentiellen Wähler direkt ansprechen.*

*8. Präsenz im Netz kann mehr Transparenz zur Folge haben: preiswerte Bekanntmachung von Beschlüssen, Reden etc.. Diese Informationsfülle kann von den Bürgern jederzeit gesichtet werden.* 

*9. Nach den EG Richtlinien von 1993 sollen die Bürger über alle Umweltdaten verfügen können. Diese könnten via Internet an kompetenter Stelle abgefragt werden.*

*10. Politische Kultur ist bereits in Netzwerken vorhanden, d.h. es liegen bereits Erfahrungen vor.*

*11. Es gibt bereits ein Netzwerk namens PARLAKOM, das der Information von Politikern dient. Wieso nicht Teile hiervon in überarbeiteter Form allen zugänglich machen?*

*12. Die Akzeptanz der Bürger gegenüber digitalen Informationen wird steigen, da immer mehr Menschen den Umgang mit Rechnern oder Terminals, z.B. Geldautomaten, gewöhnt sind.*

*13. Es besteht ein Bedarf vonseiten der Bevölkerung, sich an politischen Entscheidungen zu beteiligen. Dieser Bedarf zeigt sich beispielsweise in der Einführung des Bürgerbegehrens in Bayern. Die Netztechnologie ist prädestiniert für Meinungsein– und –ausgabe.*

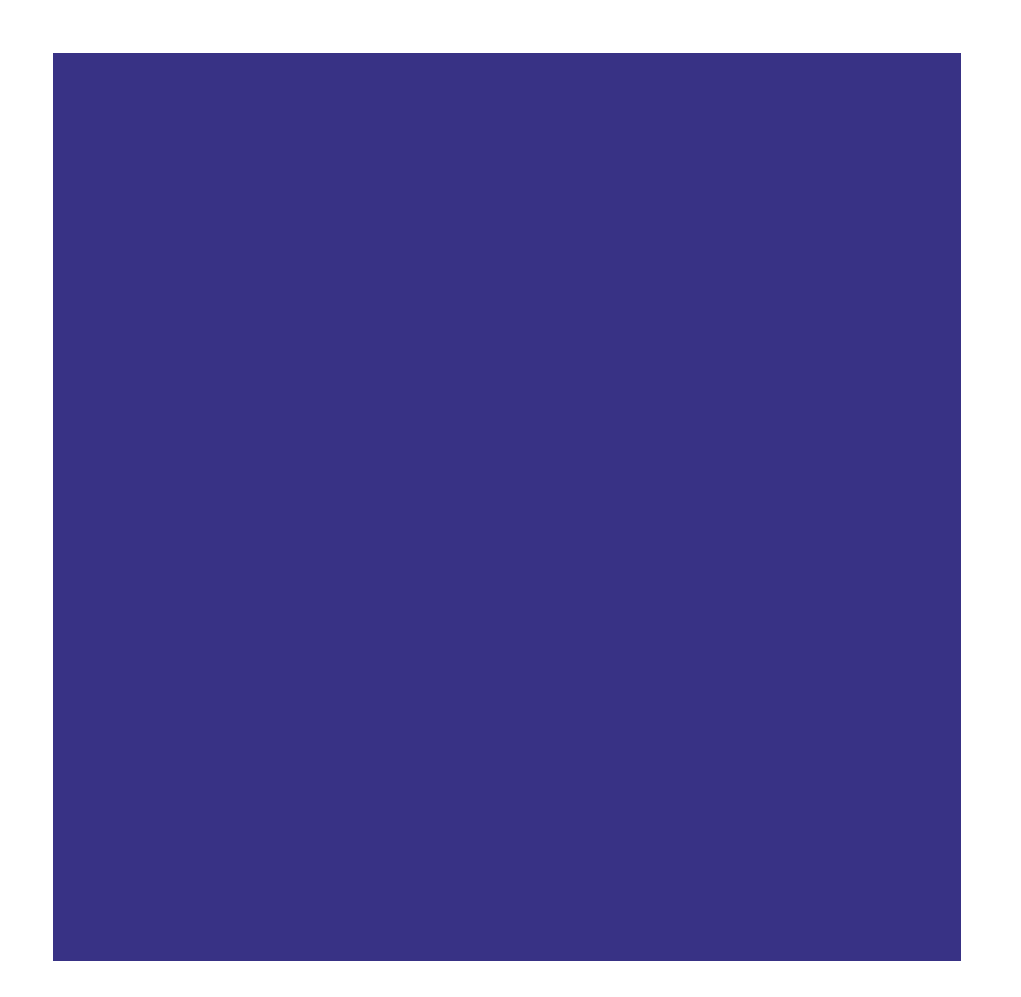

# Szenarien und Hardware

Zunächst wird das Gesamtkonzept – in seine einzelnen Bereiche aufgeschlüsselt – dargestellt. Im Anschluß daran, werden die Geräte, mit denen dieses Konzept zu bespielen ist, erläutert.

#### Einrichtung eines stadteigenen Servers

Mehrere Städte einer Region sehen die Notwendigkeit, neben den kommerziellen Internetdiensten auch ein nichtkommerzielles Angebot für die Bürger anzubieten. Sie schließen sich zu einer Interessengemeinschaft zusammen, deren gemeinsames Ziel die Einrichtung eines eigenen Servers je Stadt ist. Aufgrund dieses Zusammenschlusses können sie die Anbieter von Servern im Preis drücken. Der preiswerteste Anbieter erhält den Zuschlag, und seine Mitbewerber sind um einen großen Kundenkreis ärmer. Dies allein sollte Anreiz sein, ein möglichst günstiges Angebot einzureichen.

Von nun an agiert man nicht mehr auf regionaler Ebene, sondern jede Stadt handelt wieder für sich. Als allererstes übergibt sie ihren Server einem Privatunternehmen, welches ihn für die Stadt führt. Verwaltungswege würden seinen sofortigen Tod bedeuten, da Aktualität eine der Grundvoraussetzungen für die erfolgreiche Nutzung des Internet ist.

#### Nutzung des Servers

Zum einen fungiert die Stadt als kommerzieller Provider. Dies bedeutet, daß sie Firmen und Privatpersonen gegen Bezahlung den Zugang zum Internet ermöglicht und ihnen die Möglichkeit bietet, sich selbst im Internet zu präsentieren.

Zum anderen sind öffentliche Institutionen, wie Bibliotheken, Krankenhäuser, Schulen etc., an diesen stadteigenen Server angeschlossen. Die Abrechnung der Internetdienste erfolgt zwischen den Einrichtungen und dem Serverbetreiber, der Stadt.

Auf diese Weise können Subventionen direkt abgerechnet werden und laufen nicht über den einzelnen Bürger. Anstatt also einem Sozialhilfeempfänger auf Beantragung einen Informationszuschlag zu zahlen, erhält er den Bibliotheksausweis, und somit den Internetzugang, gegen eine geringere Gebühr als ein Besserverdienender. Die Abrechnung erfolgt dann zwischen der Bibliothek und der Stadt, z.B. in Form eines jährlichen Pauschalbetrages.

Zu guter Letzt nutzt die Stadt ihren Server selbstverständlich für ihre eigenen Belange, z.B. zur Information ihrer Bürger über Stadtratsbeschlüsse, Veröffentlichung von Bauvorhaben, Abwicklung von Routinevorgängen etc..

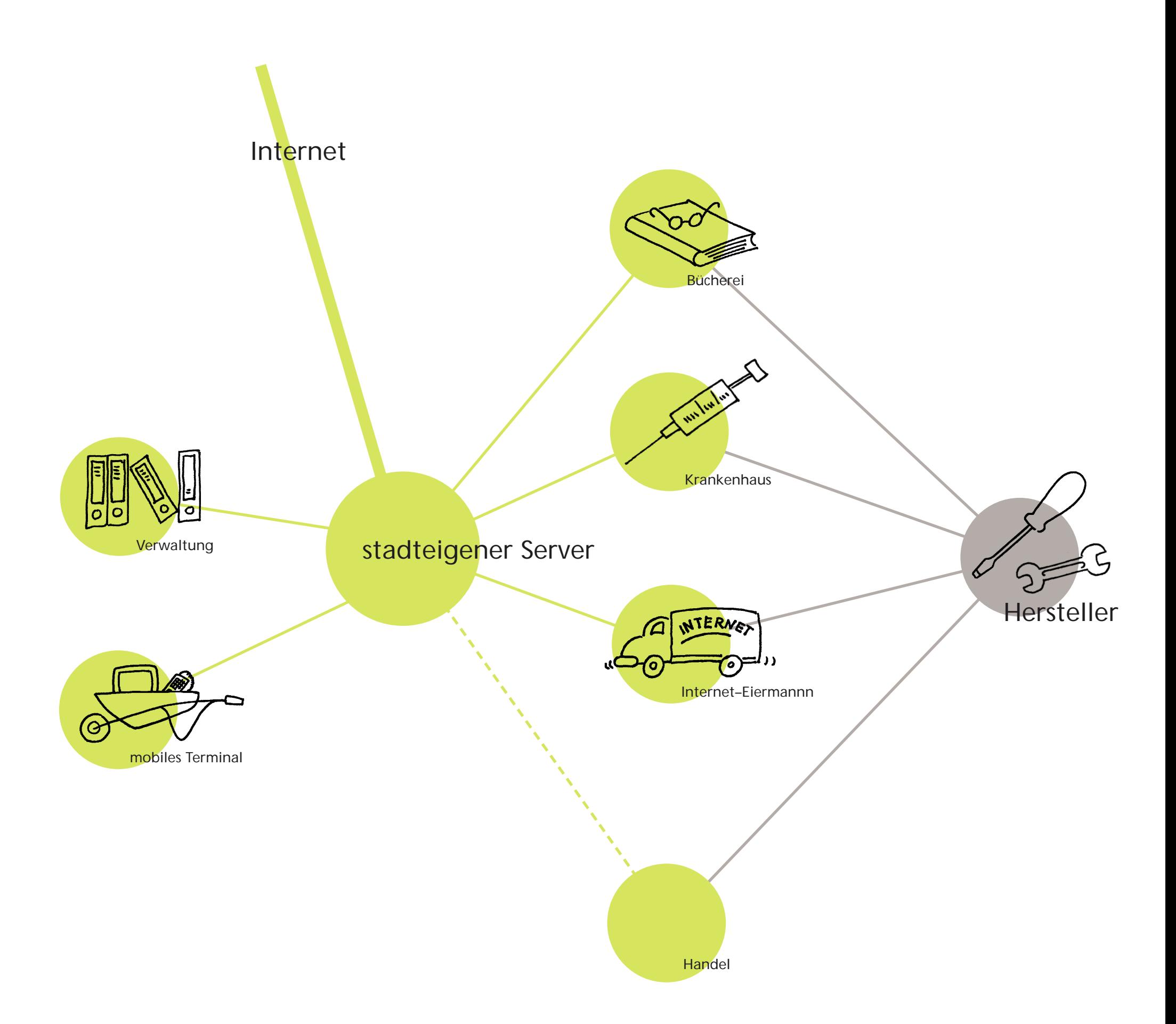

#### Szenario I – Die Anbindung der Bücherei

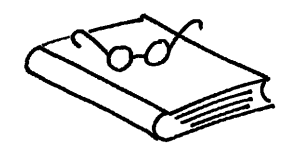

Das Thema "Universal Service" ist eng mit der Öffentlichkeit, der breiten Masse, verbunden. So wundert es kaum, daß bei Lösungsansätzen zu diesem Thema häufig direkt an öffentliche Terminals gedacht wird: die Öffentlichkeit soll Zugang haben, also müssen die Terminals öffentlich sein.

Angenommen, unsere Versuchsperson ist nicht der Computerfreak, der nur gerade seinen Rechner nicht bei sich hat, sondern ein Mensch, der nur geringe bis gar keine Computerkenntnisse besitzt.

Dieser Mensch weiß also, daß die gewünschte Information in einer dieser Maschinen steckt. Er geht also auf eine solche zu, schaut, guckt, hat Angst etwas kaputtzumachen, drückt verlegen auf den Knöpfen herum, die ihm am sympathischsten erscheinen, fühlt sich von den Vorübergehenden beobachtet und von der wartenden Person hinter ihm gehetzt.

Um den Nachfolgenden nicht durch sein Unvermögen zur Last zu fallen, streicht er die Segel und das Thema Information aus dem Netz ist für ihn beendet.

Szenario I beschäftigt sich mit:

- den Menschen, die einen Zugang zu dem neuen Medium Internet suchen eventuell auch nur, um festzustellen, daß dieses Medium gar nicht so großartig ist, wie sie aus Unwissenheit immer annahmen
- den Leuten, die zwar einen Rechner und einen Zugang zum Internet besitzen, aber sich gerade nicht in der Nähe ihres Computers befinden, z.B. Reisenden, Montagearbeitern, Au–pairs etc.
- Personen, die keinen eigenen Internetzugang möchten, weil sie ihn zu selten nutzen würden oder weil sie keinen Computer im Haus haben möchten
- Menschen, die sich keinen eigenen Internetzugang leisten können oder wollen, z.B. finanziell schwächer Gestellte oder Obdachlose
- Leuten, die sich an halböffentlichen Orten, wie beispielsweise Büchereien, wohlfühlen und deren Ambiente, Geruch oder die Bibliothekarin schätzen

... und da war auch noch die Schülerin, die diese Facharbeit zu einem widerlich aktuellen Thema schreiben wollte. Ein Thema, welches zu aktuell war, um schon seinen Weg von den Autoren zu den Lektoren in den Verlag und von der Druckerei in den Buchhandel gemacht zu haben.

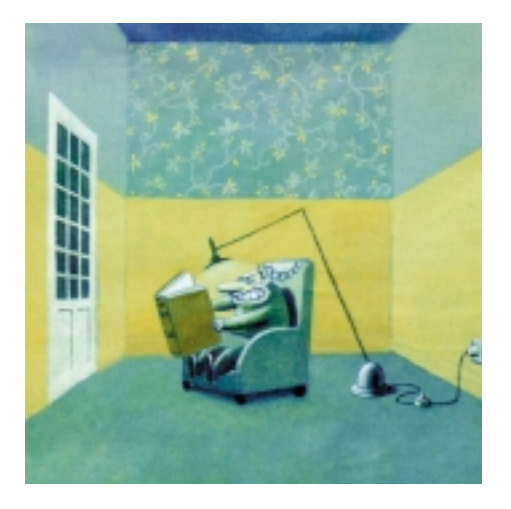

*Knut Lamprecht war allmählich der Verzweiflung nahe: Nie konnte er abends ein wenig lesen, ohne daß die Stehlampe über seine Schulter mit ins Buch starrte*

Das Szenario I ist in einer öffentlichen Bibliothek angesiedelt. Bibliotheken haben Tradition, man ist bereits an ihre Benutzung gewöhnt.

In dieser Bibliothek gibt es feste Terminals, die einen Internetzugang bieten. An diesen Terminals kann man sich vom Büchereipersonal oder von hilfsbereiten Besuchern der Bücherei einweisen lassen.

Des weiteren gibt es nahezu gleichaussehende Geräte, die man entleihen kann. Gleichzeitig bekommt man mit diesem Gerät eine Art "Schlüssel", der die Fähigkeiten des Gerätes auf einen abstimmt. In diesem Schlüssel können beispielsweise Präferenzen, Filterprogramme im Sinne des Jugendschutzes etc., gespeichert sein. Man nimmt also dieses Gerät, deren Benutzung man von den dortigen Terminals kennt, mit zu sich nach Hause. Dort stöpselt man das Netzteil in die Steckdose und einen kleinen Empfangssender in die Telefonbuchse, so wie es die Bibliothekarin an einem Telefonbuchsen–Dummy gezeigt hat. Der Empfangssender stellt die Verbindung vom eigentlichen Gerät zur Telefonleitung her. Schaltet man das Gerät ein, wählt es sich selbstständig in den stadteigenen Server und somit ins Internet ein. Die Arbeit oder das Ausprobieren kann beginnen ...

Das Gerät selber hat keine Ausgabefunktion. Hat man etwas Interessantes gefunden, was man vom "Netz ziehen" möchte, hat man zwei Möglichkeiten. Die erste Möglichkeit besteht darin, die gewünschten Seiten mit Hilfe des Schlüssels zu markieren. Diese markierten Seiten kann man sich in der Bücherei an einer Art Kopierer mit seinem Schlüssel gegen einen Unkostenbeitrag ausdrucken lassen.

Die zweite Möglichkeit richtet sich an PC–Besitzer. Diese können sich die gewünschten Seiten über eine Schnittstelle auf ihren Rechner kopieren.

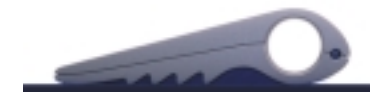

*Terminal in der Bücherei*

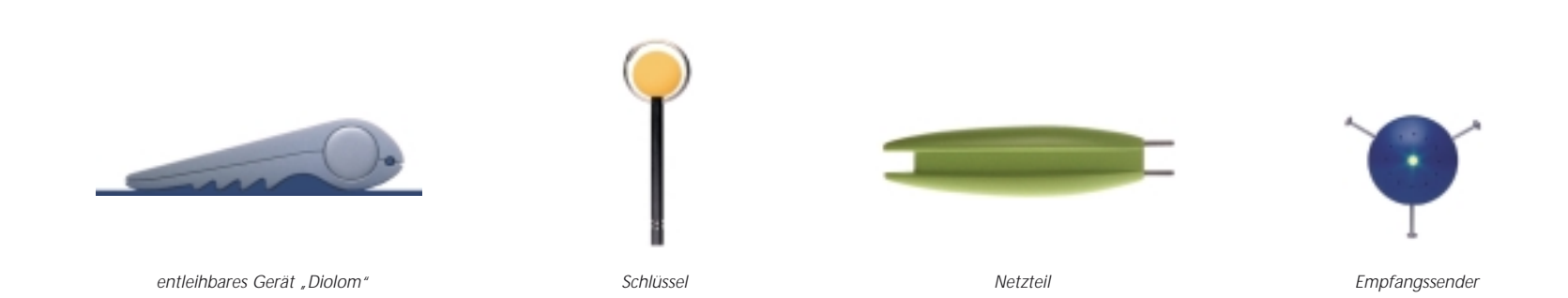

#### Szenario II – Die Rolle des Geräteherstellers

Der Hersteller der in der Bibliothek benötigten Geräte verkauft diese nicht an die Bücherei, sondern vermietet sie an diese. Die Geräte weisen eine hohe Lebensdauer auf und lassen sich je nach Stand der Technik nachrüsten, beispielsweise von Schrifteingabe auf Spracheingabe. Die Verbindung solcher "Long–life–Products" mit dem Gedanken des Leasings trägt einem kommenden Öko–Audit Rechnung und stellt zugleich einen positiven Marketingfaktor dar.

Der Hersteller räumt der Bibliothek günstige Leasing–Konditionen ein, da er seine Geräte auch an Privatleute und Firmen vertreibt: viele Bibliotheksbenutzer sind potentielle Käufer, haben sie einmal den Nutzen eines solchen Gerätes erkannt. Da dieses Gerät erheblich preisgünstiger ist als ein PC, spricht es Menschen an, die ansonsten keinen Computer im Hause benötigen und das Internet lediglich wie eine hyperaktuelles Nachschlagewerk nutzen möchten.

Des weiteren verkauft oder least der Hersteller sein Gerät auch an Firmen, die aus Gründen der Datensicherheit ihre eigenen Rechner, auf denen interne Informationen gespeichert sind, nicht an das Internet anschließen wollen.

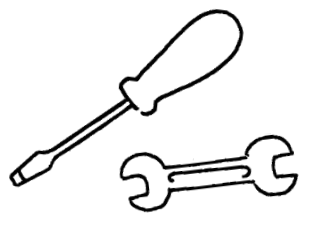

#### Szenario III – Die Einrichtung eines Netzzuganges im Krankenhaus

Spricht man vom Internet, fällt auch häufig der Begriff "I.u.K. - Technologie". Hinter diesem häßlichen Kürzel verbirgt sich der Ausdruck der Informations– und Kommunikationstechnologie, wobei der Part der Information zur Zeit der populärere und häufiger genutzte ist. Ein Umstand, der mit der leichten grafischen Benutzerführung des WorldWideWeb zusammenhängt.

Aber neben der Nutzung des Internet als Informationsquelle läßt sich das Netz auch als Kommunikationsmittel nutzen.

Mit seiner Hilfe kann man beispielsweise relativ schnell elektronische Briefe, sprich "E–mail", verschicken. Diese E–mails unterscheiden sich nicht prinzipiell von herkömmlichen Briefen, sieht man einmal von der Geschwindigkeit ab, mit der die Nachrichten ihr Ziel erreichen. Wie bei der Briefkorrespondenz und auch bei Telefonaten und direkten Gesprächen braucht man nämlich einen definitiven Ansprechpartner, einen Adressaten.

Nun gibt es aber im Internet auch sogenannte "Chat-Rooms": virtuelle Räume, in die man sich zum Plaudern begeben kann, ohne sich vorher dort mit einem Bekannten verabredet zu haben. Das Plaudern erfolgt schriftlich, man tippt seine Nachrichten ein und sendet sie an den Chat–Room. Alle Nachrichten und Äußerungen, die dort eingehen, erscheinen auf den Bildschirmen aller Teilnehmer.

*Man geht schon mal 'ne Runde "Surfen" und vergißt auch nicht, dieses seine Bekannten durch einen lässigen Nebensatz wissen zu lassen.*

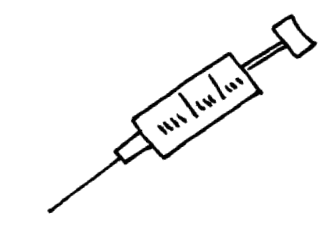

Der Gesprächssuchende kann sich also dorthin begeben, eine Weile zuhören, was sich die anderen so zu sagen haben, je nach Laune sich an einem der laufenden Gespräche beteiligen oder den Raum wieder verlassen.

Viele dieser Gespräche laufen auf einem sehr niedrigen Niveau, so à la "wie groß bist Du (oder Deine speziellen Körperteile)", aber es gibt auch Gesprächskreise, die sich an bestimmten Themen wie etwa "Science-Fiction Romane" oder "Politik" orientieren.

Während sich die meisten mit dem Chatten nur die Zeit vertreiben, so kann es für einige Menschen auch eine kurative Wirkung besitzen.

Daß ein Kontakt zu anderen Menschen, wenngleich auch nur via Computer, den physischen Zustand eines Kranken verbessern kann, stellte man bei dem Projekt "Starbright" fest.<sup>19</sup>

In diesem von Steven Spielberg initiierten Projekt ermöglichte man schwerkranken Kindern einen Kontakt zur Außenwelt über das Internet. Abgesehen davon, daß diese Beschäftigung den Kindern gefiel, fanden die Mediziner heraus, daß diese Kinder nun weniger Morphine benötigten, da sie jetzt verstärkt körpereigene Endorphine produzierten.

Nun will ich nicht wegen der Ersparnis von Medikamenten für einen Netzzugang plädieren, sondern aus Gründen des Wohlbefindens des Patienten, seines Selbstbewußtseins und seiner Teilhabe am öffentlichen Leben.

Menschen, die im Krankenhaus liegen, haben per se ziemlich viel Zeit. Warum sollten sie nicht die Möglichkeit haben, diese Zeit zu nutzen, um die Handhabung einer neuen Technologie zu erlernen. Erstens verspricht dies Beschäftigung und zweitens eröffnet es zusätzliche Wege, mit seiner Umwelt in Kontakt zu treten, was vielleicht nicht nur während der Zeit des Krankenhausaufenthaltes hilfreich ist. Ich denke da an Personen in Reha–Kliniken, die auch nach ihrer Entlassung in ihrer Bewegungsfähigkeit eingeschränkt sind und das Haus nur schwer verlassen können. Ob man dadurch Menschen in die Isolation treibt?

Kontaktfreudige Menschen werden durch das Internet nicht zu eigenbrötlerischen Eremiten werden, sondern nutzen es als weiteres Kommunikationsmittel. Aber ebenso wird jemand, der vom Charakter her eher introvertiert ist seine Charakterzüge beibehalten und nicht plötzlich zum virtuellen Party–Tiger mutieren.

Die Praxis besteht darin, mit Hilfe einer neuen Technologie ein drahtloses Datennetz und den Zugang zum Internet im Krankenhaus einzurichten. Waren Funkübertragung und somit drahtlose Datenleitungen bislang aufgrund von Elektrosmog nicht möglich, so wird ein neuartiges Wellenmodulationsverfahren, das auf akustischen Oberflächenwellen beruht, derart wenig Energie benötigen, daß der Elektrosmog nahezu entfällt.<sup>20</sup>

Es gibt auf jeder Etage, oder je nach Größe des Krankenhauses auf jedem Flur, einen Telefonanschluß, in dem ein kleiner Empfangssender steckt. Nun kann sich der Patient ein kleines handliches Gerät entleihen, das sich über diesen Empfangssender ins Internet einwählt. Der Patient kennt den Umgang mit dem Gerät aus einem vorangegangenen Kurs, in dem ihm die vielfachen Möglichkeiten des Internet, wie Informationssuche, E–mail–Funktionen, Teilnahme an Newsgroups und Chat–Rooms etc., nahegebracht wurden.

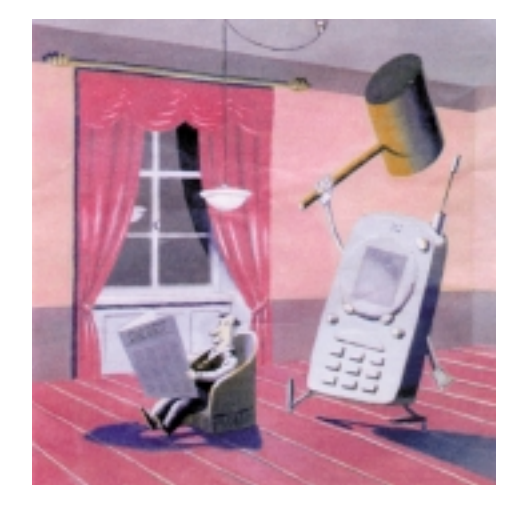

*Als Herr Schiefer in der ZEIT las, daß Handys nach den neuesten Untersuchungen absolut ungefährlich für die Gesundheit sind, war er sehr beruhigt*

*In vielen Krankenhäusern besteht aufgrund von Elektrosmog das Verbot, Handys in den Gebäuden zu benutzen.*

Vielleicht sucht er sich schon jetzt die günstigsten Anbieter für den rollstuhlgerechten Umbau seiner Wohnung heraus oder chattet mit Leuten, die ihm beim Zurechtfinden in seinem neuen Leben helfen können.

Der Internetzugang soll nicht den menschlichen Kontakt in und später außerhalb der Klinik ersetzen. Er kann aber für den ein oder anderen eine Möglichkeit darstellen, sich besser zu orientieren und wieder einen Einstieg in in den Alltag zu finden.

> *Es zeichnet sich zudem ein Trend ab, daß Krankenhäuser und Kliniken sich aufgrund der Gesundheitsreform mehr und mehr als Dienstleistungsunternehmen verstehen. Diesem Trend kommt das Szenario III mit seiner zeitgemäßen Einstellung entgegen.*

*Aufgrund der großen Nachfrage von Behinderten haben Computerfirmen, insbesondere Apple, die Sprachein– und –ausgabe erheblich vorangetrieben. So ist es heutzutage schon möglich sich Internetseiten vorlesen zu lassen oder seinen Rechner nach einer Anlernphase über die eigene Sprache zu dirigieren.*

> *19 Fernsehsendung "Der Mensch im Netz", ZDF, September 1996 20 Industrie Anzeiger, Nr.34/35, 26.8.96, S.52 "Mobilfunk ohne Elektrosmog? Oberflächenwellen machen Funksignale störsicher"*

#### Szenario IV – Die Aufgaben eines mobilen Terminals

Es gibt gewisse Bereiche in puncto Information, in denen Gemeinden oder Kommunen eine Bringschuld gegenüber dem Bürger besitzen. Eine solche Bringschuld könnte bestehen, wären größere Bauvorhaben geplant. Wie man nun dieser Verpflichtung nachkommen sollte, darüber scheiden sich die Geister.

*Auszug aus dem Buch "Per Anhalter durch die Galaxis" von Douglas Adams*

*Die Vogonen sind gerade dabei, die Erde in die Luft zu sprengen, da sie dem Bau einer Hyperraum–Expressroute im Wege steht. Auf das Erschrecken der Erdbewohner hin, äußert sich Prostetnik Vogon Jeltz wie folgt: "Es gibt überhaupt keinen Grund, dermaßen überrascht zu tun. Alle Planungsentwürfe und Zerstörungsanweisungen haben fünfzig Ihrer Erdenjahre lang in Ihrem zuständigen Planungsamt auf Alpha Centauri ausgelegen. Sie hatten also viel Zeit, formell Beschwerde einzulegen, aber jetzt ist es viel zu spät, so ein Gewese darum zu machen. (...) Was soll das heißen, Sie sind niemals auf Alpha Centauri gewesen? Ja du meine Güte, ihr Erdlinge, das ist doch nur vier Lichtjahre von hier. Tut mir leid, aber wenn Sie sich nicht einmal um Ihre ureigensten Belange kümmern, ist das wirklich Ihr Problem. Vernichtungsstrahlen einschalten!"*

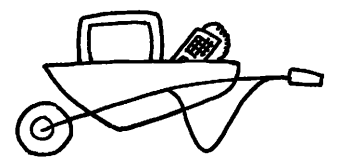

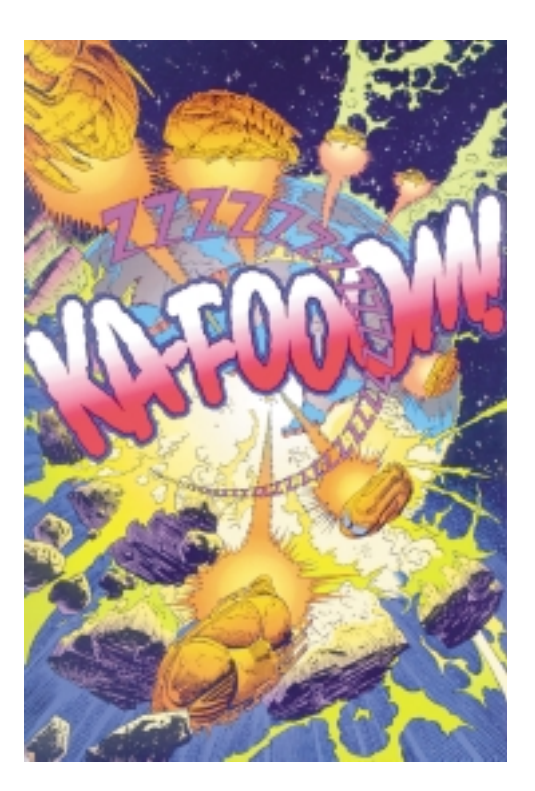

Zurück ins Jahr 1996. Der Paragraph 3 BBauG schreibt vor, daß die Initiative zur Information der Bürger von der Gemeinde bzw. der Stadt auszugehen hat. Waren vielleicht einmal Blaupausen in einem verstaubten Keller des Rathauses eine zeitgemäße Präsentation von Bauvorhaben, so ist der heutige Anspruch der Bürger, insbesondere der Anspruch der jüngeren Generationen ein anderer. Diesen Anspruch kann man auch nicht dadurch umgehen, daß man die Kinder von heute als eine technikverwöhnte Brut abtut – schließlich sollte eine Stadt ihre zukünftigen mündigen Bürger nicht als eine lästige Plage betrachten. Szenario IV befaßt sich damit, wie man den Bürger derart über Bauvorhaben informieren kann, daß dieser ein Interesse an der Sache gewinnt und sich seine eigene Meinung bilden kann, inwieweit er das Bauvorhaben befürwortet oder welche Argumente er dagenzusetzen hat. Auf diese Weise können sich Beschlüsse zwar etwas verzögern, aber das Vertrauensverhältnis zwischen Bürgern und Stadträten wird gestärkt, die Identifikation mit der Stadt gefördert.

Geplant ist ein mobiles Terminal, welches auf absehbare Zeit vor Ort über geplante Vorhaben informiert. Anschließend erfüllt es seine Aufgabe an einem anderen Ort. Die Information über die geplanten baulichen Maßnahmen werden unter anderem durch dreidimensionale Visualisierungen vermittelt. Aufgrund neuer Entwicklungen auf dem Gebiet dreidimensionaler Darstellungen werden die Kosten für diese weiter sinken. Man kann mit Hilfe dieses Terminals die reale Ist–Situation mit einer Soll–Simulation vergleichen.

*Ein Beispiel: Ich stehe in einem Wald, durch den eine neue Umgehungsstraße gebaut werden soll. Ich rieche die Waldluft, höre die Vögel und spüre die Sonne auf meiner Haut. Auf dem Computer kann ich mir nun eine 3D– Simulation anschauen, in der der Straßenverlauf dargestellt ist. Ich hebe den Kopf und ... ach ja, dort, wo jetzt der morsche Baumstumpf steht, wird die Straße entlangführen. Laut wird es werden und die Tiere ..., aber dafür würde ich nie mehr auf der Heimfahrt von der Arbeit im Stau stehen. Was stand in der Tagespresse, es soll einen Krötentunnel geben? Ist ja interessant, gibt es vielleicht schon irgendwo reale Krötentunnel? Was sagt der Rechner dazu, vielleicht hat er auch Bilder.* 

Auf diesen Terminals können auch Simulationen von Naturkatastrophen gezeigt werden, z.B. von Hochwassern: eine Gedächtnisstütze für diejenigen, die bereits Hochwasser erlebt haben und eine relativ direkte Information für die Jüngeren oder Neuhinzugezogenen. Sind bauliche Maßnahmen zur Einschränkung des Hochwasserrisikos geplant, können solche Simulationen eine gute Argumentationshilfe darstellen. Vergleicht man die Simulation mit den Gebäuden vor Ort, entsteht ein direktes Bild vom möglichen Ausmaß einer solchen Katastrophe, vielleicht entdeckt man sogar noch Indizien des letzten Hochwassers.

Der Benutzer kann für sich das Tempo bestimmen, in dem er die Informationen aufnehmen möchte. Natürlich könnte man einen Teil der Informationen auch im Rahmen eines Diavortrages übermitteln, aber die Bürger hätten so zu einem bestimmten Zeitpunkt, den man auch leicht verpassen könnte, an einem bestimmten Ort anwesend zu sein. Besteht ein Informationsangebot jedoch länger, hat eine größere Menge die Möglichkeit, dieses Angebot wahrzunehmen.

*Im Rahmen eines Forschungsprojektes von Prof. Dr. Dehlinger, wird im Fachbereich Produkt– Design an der Universität Gesamthochschule Kassel am Beispiel der Simulation von Hochwasserkatastrophen auf dem Gebiet kostengünstiger Simulationsverfahren geforscht.*

#### Szenario V - Der Part des "Internet-Eiermannes"

Das Szenario V ist in einer eher ländlichen Umgebung angesiedelt, in der die einzelnen Ortschaften mehrere Kilometer von der nächsten größeren Stadt entfernt liegen. In diesen Ortschaften, meistens ist der Ausdruck Dorf der treffendere, gibt es keine Bibliotheken und die Anbindung an den öffentlichen Nahverkehr ist oft sehr schlecht.

Aufgrund dieser Umstände werden einige von diesen Dörfern von fahrbaren Supermärkten – den modernen Eiermännern – angefahren, bei denen hauptsächlich ältere Kunden einkaufen, denen der Weg zum nächsten "normalen" Discounter zu mühselig ist.

Ähnlich diesen fahrbaren Supermärkten stelle ich mir eine fahrbare Internetstation vor, die zu bestimmten Zeiten an bestimmten Orten anzutreffen ist, so z.B. montags 12 bis 20 Uhr an der Kirche in Werweißwo oder dienstags am Dorfplatz in Dingenskirchen.

Dieser Internet–Eiermann führt stationäre Terminals mit sich, aber auch dieselben entleihbaren Geräte, die auch in den Stadtbibliotheken zu finden sind.

An den Terminals, die an Bord des Fahrzeuges zu finden sind, wird die Handhabung der Geräte erklärt. Aber es trifft sich auch die Stammkundschaft, um sich gegenseitig die neusten Entdeckungen in den Maschen des Internet vorzuführen. Im Gegensatz zum Szenario der Bücherei, ist man hier viel geselliger, braucht man doch keine Angst zu haben mögliche Leser zu stören. Diejenigen, die sich konzentrierter mit Recherchen befassen wollen, entleihen sich ein Gerät, das sie dann in der nächsten Woche wieder zurückgeben werden.

Betreut wird der Internetbus von einem ehrenamtlichen Betreuerteam. Vielleicht stellt ja Susi nach monatelangen Besuchen der mobilen Internetkränzchen fest, daß sie gerne jeden Mittwochnachmittag eine Betreuerschicht übernehmen würde. Eine solch gute Sache muß man schließlich unterstützen und neue Menschen lernt man auch kennen – und wie die Internetneulinge zu ihr aufschauen!

Da gibt es nun ein Fahrzeug, welches sehr viel in der Gegend herumkommt und das einen regen Besucherzufluß hat, was liegt da näher als dieses Fahrzeug zum Übermitteln von Nachrichten oder Mitteilungen zu verwenden: ein fahrendes Schwarzes Brett – natürlich digital.

Man gibt seine Mitteilungen in eins der Terminals ein, an dem andere sie lesen können. Da bietet Herr Lehmann drei Stunden Holzhacken an, sucht dafür aber jemanden, der ihm das Dach seines Gartenhäuschen richtet. Auf diese Art setzt man die monetäre Währung außer Kraft. Von Schwarzarbeit kann da keine Rede sein. Dafür werden aber Ressourcen und Arbeitskräfte effizient genutzt.

Denkt man weiter, ist es eigentlich nicht einzusehen, daß A nur mit B tauscht. Theoretisch können alle Interessierten ihre Angebote und Wünsche in einen großen Topf werfen, aus dem dann A seine Leistung an B gibt, seinen Tauschwert aber von C erhält. Jeder enthält aber nur so viel an Tauschwert, wie er selbst in den Topf hineingegeben hat.

Die Nutzung des Internet–Eiermannes als mobile Datenbibliothek und sein Einsatz als wanderndes Schwarzes Brett ist nicht schwer zu realisieren. Ein komplexeres Problem tritt in der Organisation der Leistungs–Tausch–Börse auf, aber auch dieses ist lösbar.

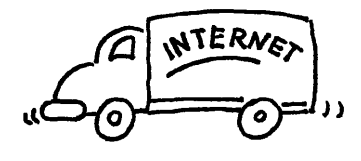

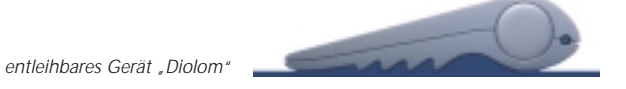

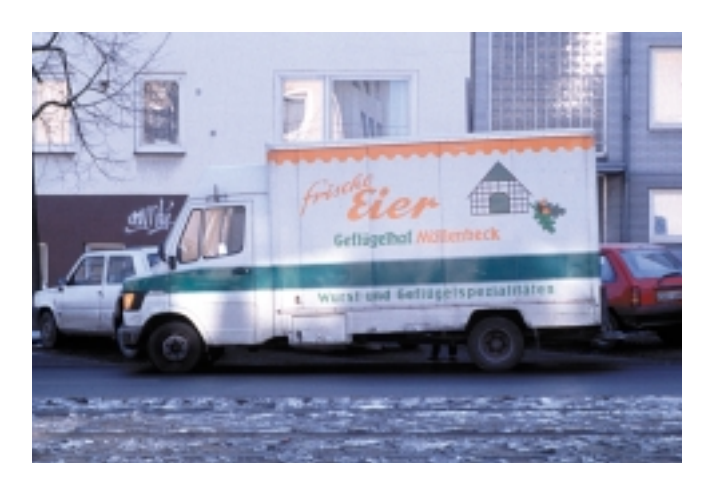

#### Szenario VI – ... und schließlich noch ein "gewöhnliches" Terminal

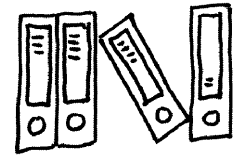

Das Gerät, welches in Szenario VI zu tragen kommt, gleicht am ehesten dem, was man sich unter einem Terminal vorstellt: ein Rechner, der fest an einem Ort installiert ist, und auf Anfrage Informationen erteilt.

Inhaltlich ist dieses Terminal an die Stadtverwaltung angegliedert und örtlich steht es nahe dem Gebäude, in dem die Stadtverwaltung untergebracht ist. An diesem Terminal werden Fragen beantwortet, die wenig komplex in ihrer Beantwortung sind, wie etwa Fragen nach den Öffnungszeiten oder wieviele Paßbilder man zur Beantragung eines Reisepasses mitzubringen hat. Da die Informationen der Stadtverwaltung sowohl off–line auf diesen speziellen Terminals als auch on–line im Internet zu finden sind, kann man sie auch vom heimischen Rechner aus abrufen. Von dort kann man sich Formulare herunterladen, die man dann ausfüllt und später in ausgedrucktem Zustand bei der zuständigen Behörde abgibt. Je nachdem, wie sich die Datensicherheit entwickeln wird, wäre es auch denkbar, daß der Umweg über den Papierausdruck entfällt: Bei ausreichender Datensicherheit könnte man die Formulare digital zurücksenden.

Zurück zum Terminal. Die Wahl seines Standortes wird von zwei Faktoren beeinflußt. Ein Faktor ist das Vertrauen, welches diesem Terminal entgegengebracht werden soll. Dieses Vertrauen ist umso größer, je dichter der Terminal an dem Standort der Institution liegt, die ihn aufgestellt hat – ein Umstand, den man zunächst beim Aufstellen von Geldautomaten bemerkte. Sind diese Automaten jedoch einmal etabliert, verliert sich die Bedeutung des Standortes. Der zweite Faktor ist von ganz pragmatischer Bedeutung. Wer kennt es nicht: Da will man nur kurz eine Auskunft vom Einwohnermeldeamt einholen, und steht mal wieder vor verschlossenen Türen!

Je nach Art des Belanges kann man nun dennoch zum Ziel kommen. Man wendet sich an das Terminal, das sinnvoller Weise direkt neben der verschlossenen Türe steht. Entweder schaut man nach den nächsten Öffnungszeiten oder aber versucht die Antwort auf seine Frage direkt in den Seiten der Stadtverwaltung zu finden. Auf diesen Seiten versammeln sich auch eine Menge anderer Informationen über die Institutionen der Stadt und die Stadt im allgemeinen: Öffnungszeiten, Stadträte und ihre Aufgaben, Veranstaltungshinweise und allerlei andere Bekanntmachungen.

Lästig ist lediglich die Werbung, die sich nun auch schon in den digitalen Medien breitmacht. Aber wenn es der Aufbesserung des Stadtsäckels zugute kommt, nimmt man auch diese in Kauf.

#### Der Entwurf zweier Geräte für die Szenarien der Bücherei, des Krankenhauses und des "Internet-Eiermannes"

Es erscheint mir sinnvoll, mit dem in der Bücherei entleihbaren Gerät den Entwurf zu beginnen, frei nach dem Motto "was man tragen kann, kann man prinzipiell auch irgendwo hinstellen".

Nun gut, da will also so ein kleines, tragbares Gerät gestaltet werden, welches man sich aus der Bücherei entleihen kann.

Unkompliziert soll es sein, nicht ein Teil welches man in eine Hülle steckt, um es dann wiederum in einem Karton zu verpacken, um diesen schließlich in einer Tasche nach Hause zu transportieren. Nein, nein, eher wie eine Zeitung, die man zusammenrollt und unter den Arm klemmt. Zusammenrollen, daß wär`s doch!

So gut mir diese Idee einer flachen Matte, in der alle Komponenten des Gerätes eingelassen sind, auch gefallen hat – es gibt einfach Dinge, die wollen sich partout nicht zusammenrollen lassen. Der größte Stolperstein war der Bildschirm. Aber es gab auch andere gute Gründe, die gegen diese erste Idee sprachen, z.B. die Austauschbarkeit der Einzelteile im Falle der Reparatur oder bei neuen technischen Entwicklungen.

Geblieben ist eine zusammenrollbare Tastatur, die gleichzeitig als Transportverpackung und als Schutz für den Bildschirm dient.

Im folgenden werden nun die Komponenten des entleihbaren Gerätes und ihre Funktion beschrieben. Im Anschluß daran werde ich seinen Einsatz als stationäres Terminal in der Bücherei erläutern und auf eine kleine Veränderung hinweisen, sollte es auf dem freien Markt an Einzelpersonen verkauft werden.

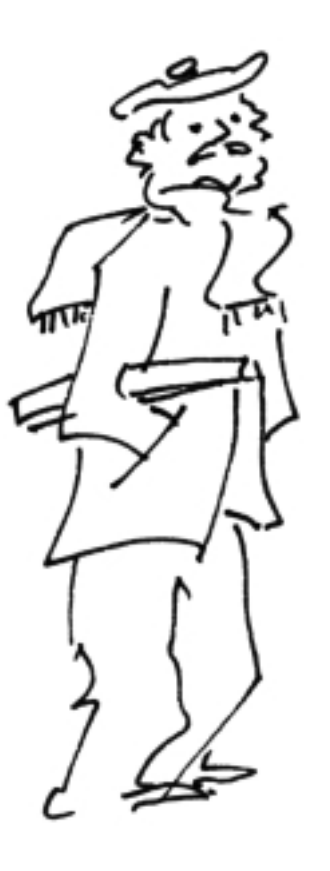

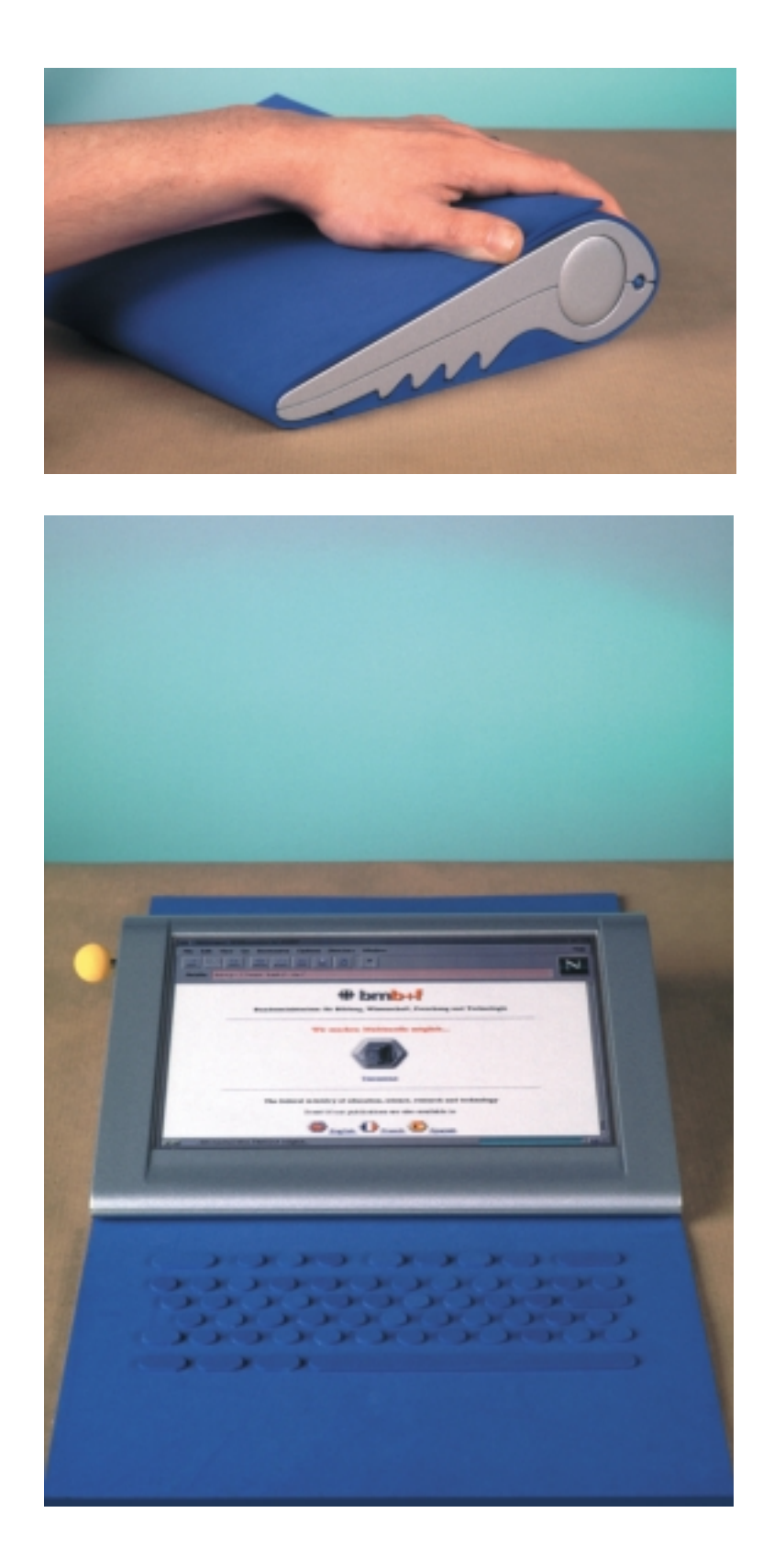

Das Gerät "Diolom"

#### Das Gerät "Diolom"

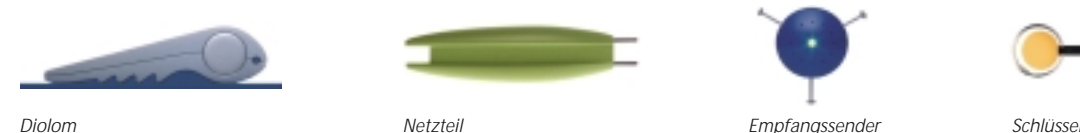

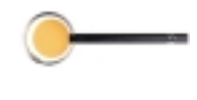

"Diolom" ist ein transportables Gerät, mit dessen Hilfe man sich der Funktionen des Internet bedienen kann.

Zu diesem Gerät gehören vier Komponenten: ein Schlüssel, welcher das Gerät auf die Kenntnisse seines Benutzers einstellt, ein Empfangssender, der die Verbindung zum Internet herstellt, ein Stift, mit dem man die graphischen Oberflächen des Internet bedient, und ein Netzteil. Diese Komponenten sind bis auf den Schlüssel alle im Gerät verstaut.

Das Gerät ist sehr robust gestaltet, soll es doch von einer Vielzahl von Menschen herumgetragen werden können, ohne wie ein rohes Ei behandelt werden zu müssen. Die robuste Erscheinung ist vor allem für diejenigen wichtig, die entweder nicht mit Rechnern vertraut sind oder aber diese als anfällige Mimosen kennengelernt haben.

Aus diesen Gründen ist das Gehäuse des Dioloms aus eloxiertem Aluminium, einem Material, das zudem Gebrauchsspuren zu Patina werden läßt. Ein Materialaufwand, der auch der Langlebigkeit des Produktes Rechnung trägt – schließlich soll es wegen zukünftiger Techniken, wie beispielsweise der Spracheingabe, nicht entsorgt, sondern aufgerüstet werden.

Aber das Material allein ist nicht ausschlaggebend für die Akzeptanz eines langlebigen, entleihbaren Produktes. Diolom muß an jeden seinen Benutzer wie frisch gebadet übergeben werden. Man denke nur an die Telefonhörer öffentlicher Telefonzellen, die noch nach dem Aftershave des Vorgängers riechen!

Das Gerät ist komplett abwischbar und besitzt keine Sacklöcher oder Kanten, in denen sich Schmutz ansammelt. Selbst sein schmutzanfälligstes Teil, die Tastatur, ist wasserdicht und desinfizierbar – eine Eigenschaft, die im Szenario des Krankenhauses von großer Bedeutung ist.

Diese Tastatur dient gleichzeitig als Transporthülle. Sie schützt den Bildschirm vor Stößen, indem sie ihn zusätzlich mit ihren Knöpfen polstert.

Jedoch ist sie nicht mehr der Protagonist in diesem Ensemble. Abgesehen von der Möglichkeit des E-mail und des Chattens, kann "Diolom" auch von der Matte abgehoben und nur mit dem Stift bedient werden. Und ich wage auch zu vermuten, daß die Funktion einer Tastatur mehr und mehr in den Hintergrund treten wird, da sowohl die Spracherkennung als auch die Komprimierungsverfahren von Daten erheblich verbessert werden. Vielleicht werden in Zukunft Bild– oder Tondateien als E–mails verschickt?

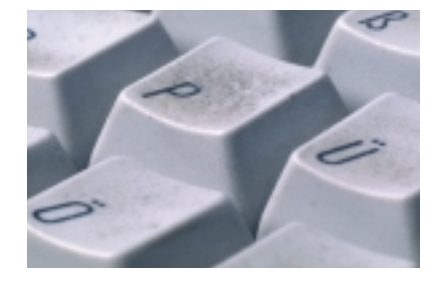

*... eine ganz alltägliche Tastatur ...*

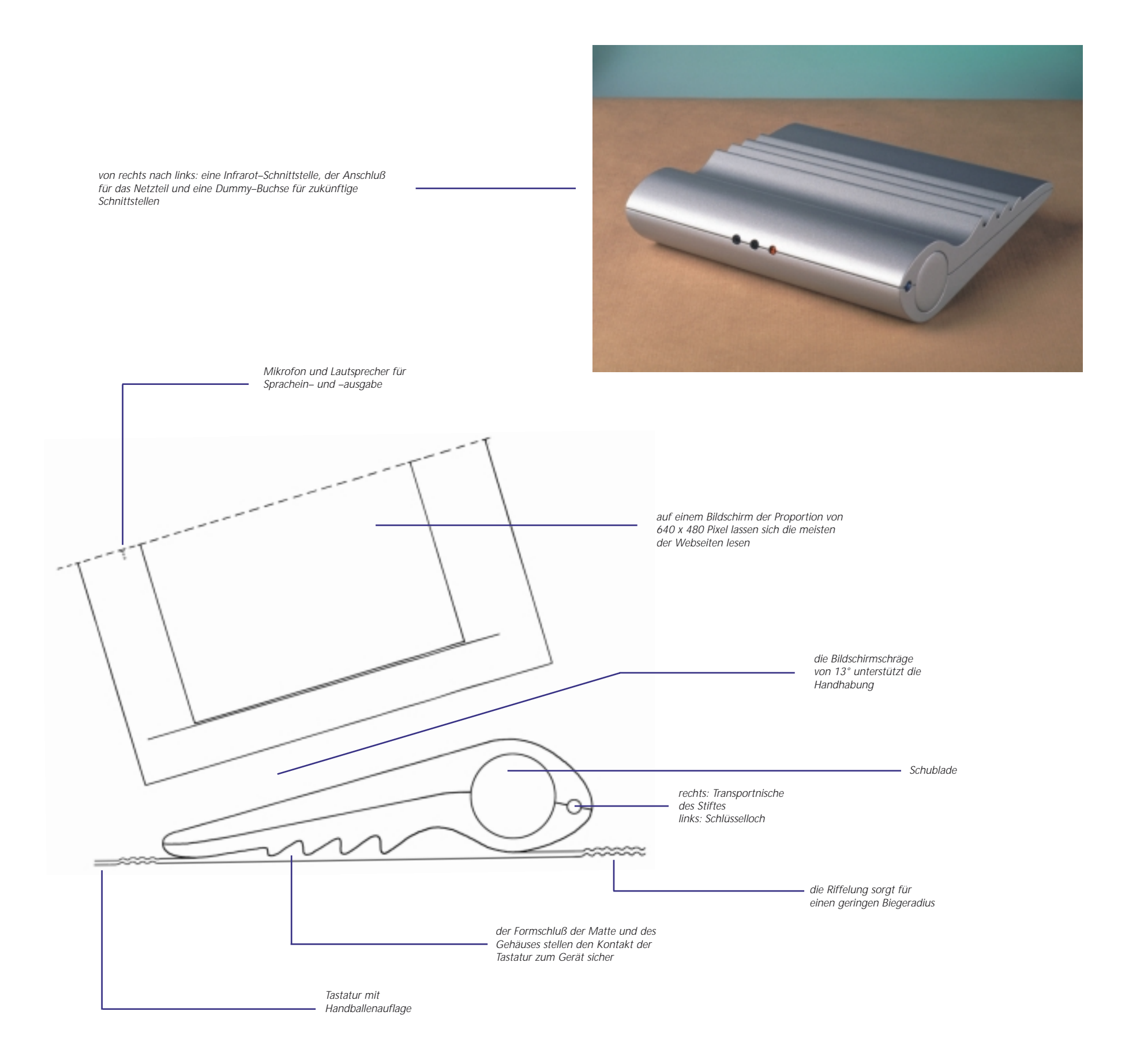

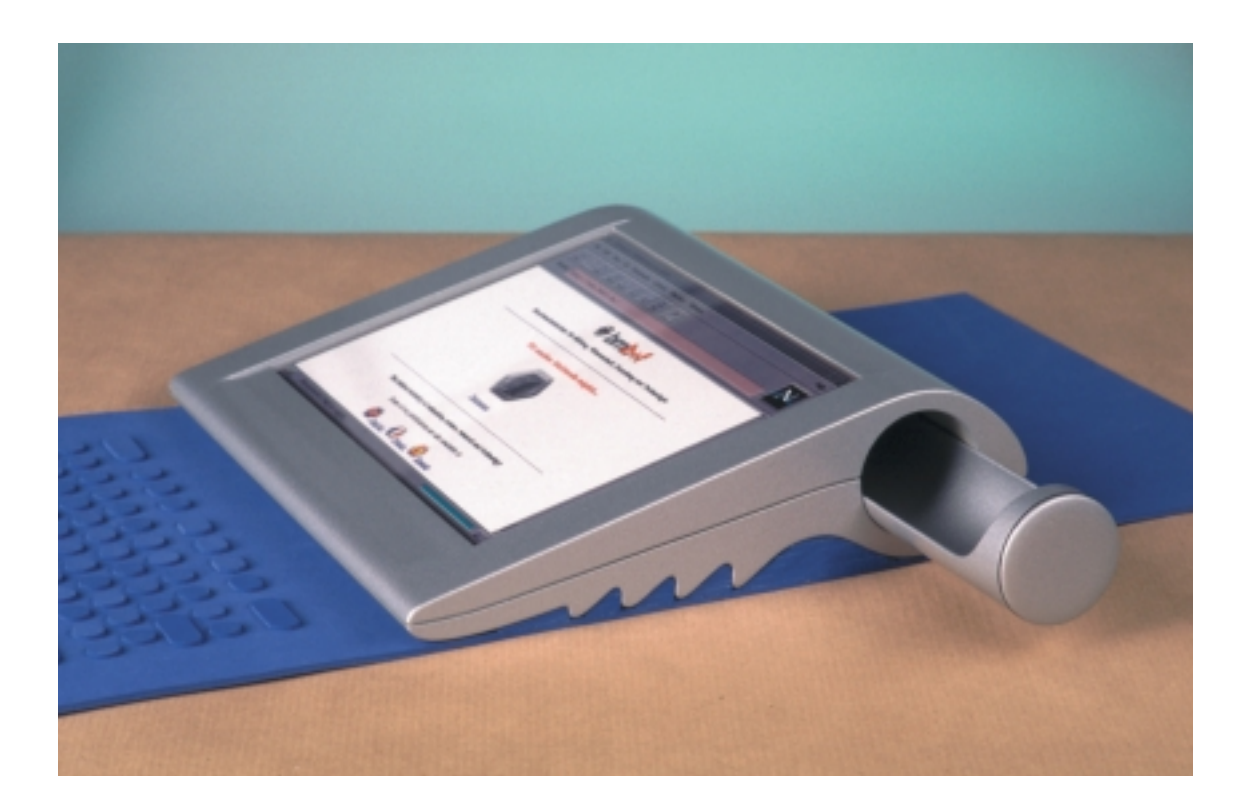

*Die Schublade, die durch einfaches Schieben geöffnet wird, beinhaltet das Netzteil und den Empfangssender. Natürlich kann man auch den Schlüssel darin verstauen, mag man ihn nicht am Schlüsselbund transportieren.*

#### Der Schlüssel

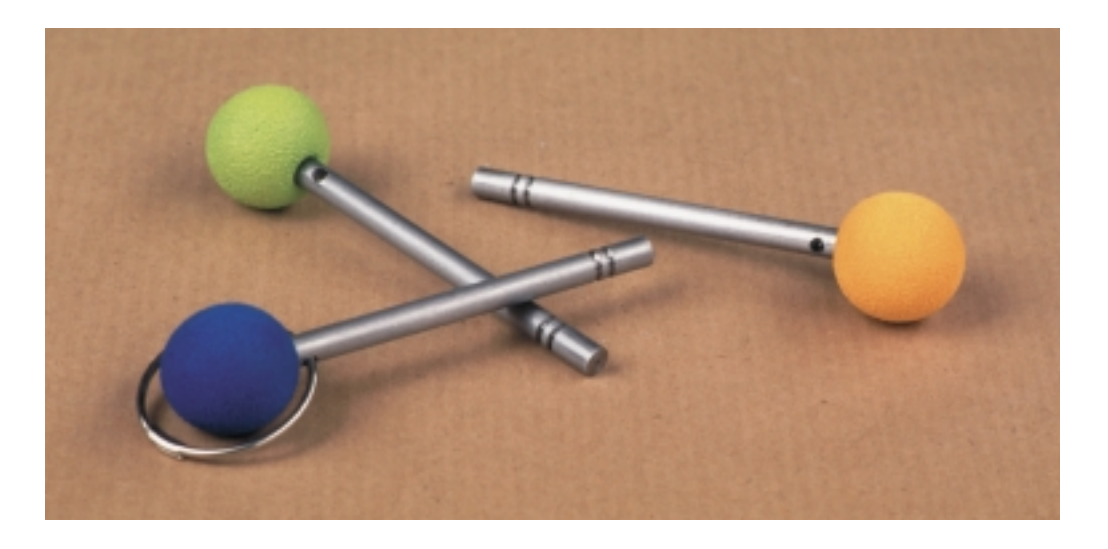

Der Schlüssel stellt das Gerät auf seinen jeweiligen Benutzer ein. So ist der orange Schlüssel etwa für Kinder und versieht das Gerät, welches mit diesem Schlüssel gestartet wird, mit einem Filterprogramm im Sinne des Jugendschutzes. Der blaue Schlüssel dagegen ist derjenige, der dem engagierten Laien das Tor zum Internet öffnet. Allerdings hält er verwirrende oder frustrierende Funktionen des Gerätes von ihm fern. So könnte einem unerfahrenen Internetreisenden beispielsweise leicht die Reiselust vergehen, fände er sich unverhofft in den Programmier–Ebenen des Netzes wieder.

Für den, der es mag, stehen allerdings alle Wege offen: ausgerüstet mit dem grünen Schlüssel turnt man durch die Welt der Avatare, lädt sich Programme über die Infrarotschnittstelle auf seinen eigenen Rechner, e–mailt was das Zeug hält und chattet durch die Nacht.

Seinen persönlichen Schlüssel erhält man von der Bibliothekarin. Sie reicht ihn mir, als ob sie mir einen Zimmerschlüssel anvertraut. Er wiegt angenehm schwer in meiner Hand, fast wie ein wertvolles Schmuckstück. Ich klippe ihn an mein Schlüsselbund, klemme mir so ein "Diolom" unter den Arm und ab nach Hause. Die Schublade läßt sich leicht öffnen, endlich mal kein Geknibbel an irgendwelchen Verschlüssen. Nachdem ich das Netzteil angeschlossen und den Sputnik in die Telefonbuchse gesteckt habe, lasse ich meinen Schlüssel im Schloß des Gerätes einrasten. Ein Klick bestätigt mir, daß der Schlüssel auch richtig eingerastet ist. Und sofort flammt auch schon der Bildschirm auf und ich befinde mich direkt auf der Homepage der Stadt. Von dort aus ist es ein Kinderspiel: entweder klicke ich mich von Hyperlink zu Hyperlink oder aber wähle mir eine Suchmaschine aus, der ich meine gesuchten Begriffe mitteile. Hierzu kann ich entweder den Stift oder die Tastatur verwenden.

Oh, das ist ja interessant, diese Seite würde ich gerne verwahren. Hätte ich jetzt einen eigenen PC, könnte ich sie mir über die Infrarot–Schnittstelle auf meinen Rechner kopieren. So aber markiere ich sie mit Hilfe des Schlüssels. Wie war das nochmal? Einfach drücken, meinte die hübsche Bibliothekarin. Määääp! Okay.

... so ungefähr könnten die ersten Erfahrungen mit dem Gerät "Diolom" ablaufen. Zum Abschalten des Gerätes muß lediglich der Schlüssel aus dem Gerät gezogen werden.

Hat man versehentlich eine Seite markiert, die man letztendlich doch nicht haben möchte, drückt man den Ball am Schlüssel etwas länger. Auf dem Bildschirm wird eine Liste mit allen bereits markierten Seiten sichtbar. Die Seite, die man nun von der Liste streichen möchte, wird mit der Radiergummifunktion des Stiftes gelöscht (siehe Stift).

Die markierten Seiten kann man sich in der Bücherei ausdrucken lassen. Man steckt einfach seinen Schlüssel in den Drucker und dieser druckt dann die entsprechenden Seiten aus. Für die ausgedruckten Seiten bezahlt man einen geringen Preis pro Seite, ähnlich wie in einem Copy–Shop.

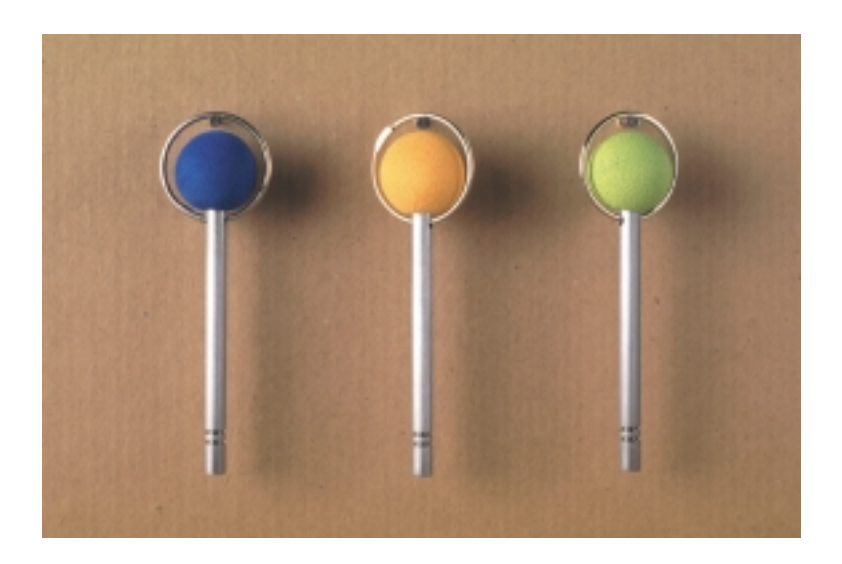

#### Der Empfangssender "Sputnik"

Der Sputnik stellt zusammen mit der Telefonleitung die Verbindung zwischen dem Gerät und dem stadteigenen Server her, und somit auch die Verbindung zum Internet.

Würde man heutzutage noch ein normales Telefonkabel wählen, so greift dieser Entwurf bereits eine neue Technologie auf, die sich zur Zeit noch in der Entwicklung befindet. Es handelt sich um die Technologie der akustischen Oberflächenwellen, kurz AOW genannt. Mit Hilfe dieser Technologie kann man Funkverbindungen herstellen, die im Vergleich zu heutigen Technologien eine sehr geringe Sendeleistung bei gleichzeitig guter Datenübermittlungsrate besitzen. Diese geringe Sendeleistung dämmt die Gefahr des Elektro–Smog weitestgehend ein, so daß diese Technologie auch – wie in Szenario III beschrieben – in Krankenhäusern einsetzbar wäre.

Da der Sputnik auf diese Weise sehr wenig Energie benötigt, kann er diese gleich einem Telefon aus dem Telefonnetz ziehen.

In diesem Entwurf stellt der Sputnik lediglich die Verbindung vom Gerät zur Telefonleitung her. Es wäre aber auch denkbar, daß in "noch entfernterer" Zukunft auf diese Weise direkte Verbindung vom Gerät zum stadteigenen Server herstellt wird.

Die Handhabung des Sputnik ist denkbar einfach: Man nimmt ihn aus der Schublade, zieht seine Antennen heraus und steckt ihn in die Telefonbuchse. Sollte die Telefonbuchse nicht hochkant angebracht sein, läßt sich sein blauer Kopf drehen, so daß er auch dann mit seinen Antennen nirgendwo aneckt. Anhand der leuchtenden LED erkennt man, daß er seine Arbeit aufgenommen hat.

Ist die "Surftour" beendet, kann man ihn getrost an seinem griffigen blauen Schopf packen und aus der Telefonbuchse herausziehen. Antennen reindrücken und ab zurück in die Schublade!

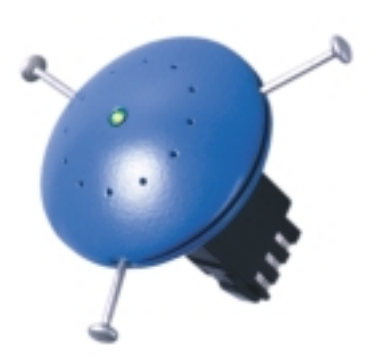

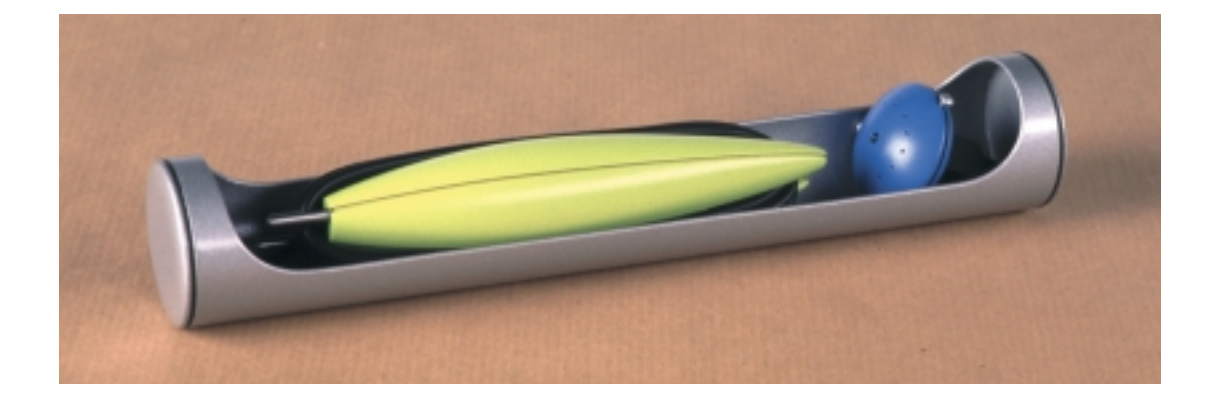

#### Das Netzteil "Schiffchen"

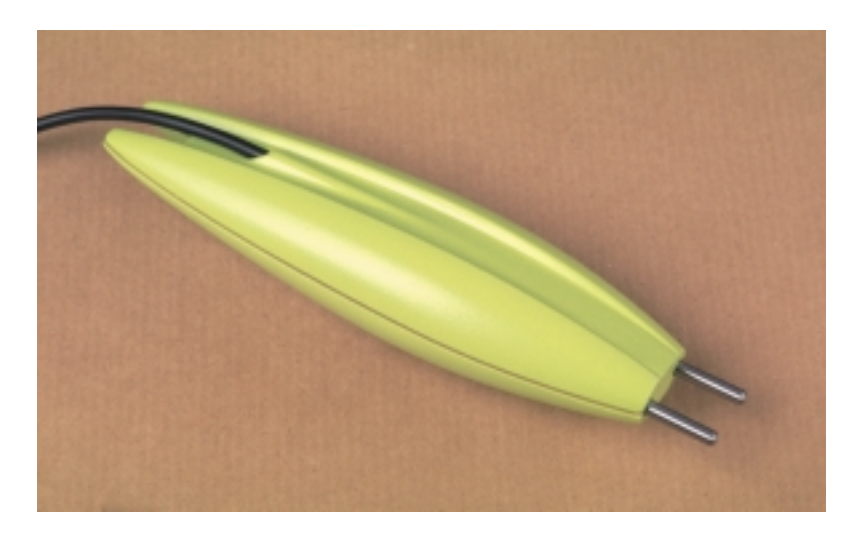

Da das Gerät "Diolom" mit einer Kleinspannung betrieben wird, benötigt es ein Netzteil, welches die Netzspannung von 230 V auf die geringere Spannung transformiert.

Anfangs stellte sich mir die Frage, ob ich dieses Netzteil im eigentlichen Gerät integrieren sollte. Dies hätte den Vorteil, daß man es weder gestalten müßte, noch daß es dem Benutzer als zusätzliches Teil zur Last fiele.

Aber einerseits gestalte ich gern – jedenfalls meistens – und andererseits sprachen vier schlagende Argumente für ein externes Netzgerät.

Das erste Argument greift im Falle einer Reparatur. Sollte ein Netzteil einmal defekt sein, ließe es sich schnell gegen ein anderes austauschen. Die Bücherei könnte also die Anzahl der entleihbaren Geräte aufrecht erhalten und müßte nur das Netzteil zur Reparatur geben. Dies setzt natürlich voraus, daß die Anzahl der vorhandenen Netzteile größer ist als die Anzahl der eigentlichen Geräte.

Das zweite Argument betrifft die Wärmeentwicklung eines solchen Netzteiles. Bei einem integrierten Netzteil müßte die Wärme über Lüftunsschlitze am Gerät abgeführt werden. Diese Lüftunsschlitze würden das kompakte, "kaffee-sichere" Äußere des Gerätes beeinträchtigen.

Das dritte Argument bezieht sich auf die Dicke des Stromkabels. Wird die Spannung erst im Gerät selber geregelt, muß die Isolierung des Kabels aufgrund der höheren Spannung eine größere sein – sprich: das Kabel wäre dicker.

Da ich aber den Benutzer des Gerätes nicht zu sehr an seinen Arbeitsplatz ketten möchte, habe ich die Länge des Kabels auf zwei Meter festgelegt. Bei einer solchen Länge benötigt ein dickeres Kabel wesentlich mehr Platz, zumal seine Biegeradien ebenfalls größer sind als die eines dünnen Kabels.

Das vierte und letzte Argument für ein externes Netzteil basiert auf der Handhabung des Gerätes. Ein internes Netzteil ließe das Gerät schwerer werden. Ein Umstand, der bei der Benutzung des Gerätes auf einer festen Unterlage wenig ins Gewicht fällt, sich aber bei der freien Handhabung, z.B. auf dem Sofa oder im Bett, bemerkbar machte.

Zuguterletzt noch einige Beweggründe, die zu der "Schiffchenform" führten. Es waren also zwei Meter Kabel möglichst platzsparend unterzubringen. Und wie bringt man Kabel platzsparend unter? Man wickelt es auf – und zwar am besten von Hand, damit keine anfälligen Mechanismen kaputtgehen können. Gleichzeitig verhindert die Kabelführung (siehe Bild S.44) wechselnde Knickbelastungen an der Ansatzstelle am Netzteil.

Da das Kabel immer ganz abgewickelt werden muß, damit der Stecker überhaupt in die Steckdose paßt, kann es während des Betriebes nicht zu Hitzeentwicklungen zwischen den einzelnen Kabelwindungen kommen. Und nach der Benutzung wird keiner auf die Idee kommen, dieses Netzteil am Kabel aus der Steckdose zu ziehen: es greift sich einfach zu schön.

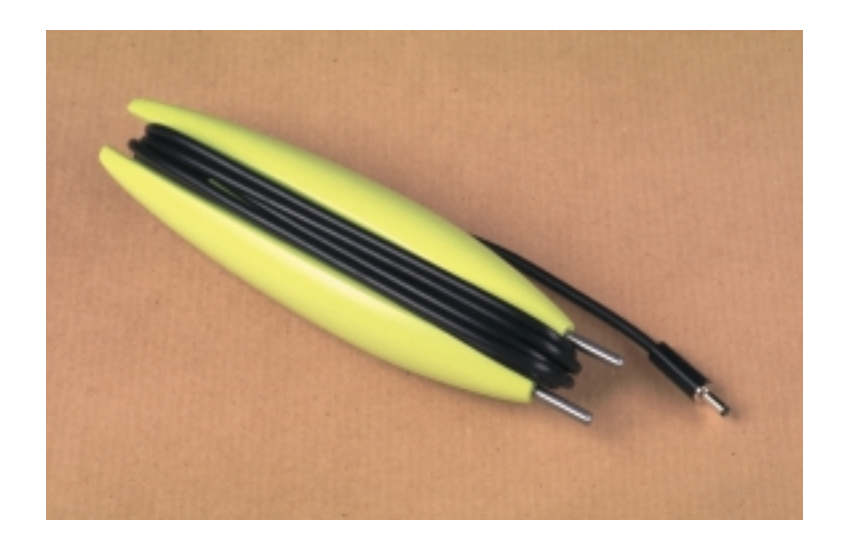

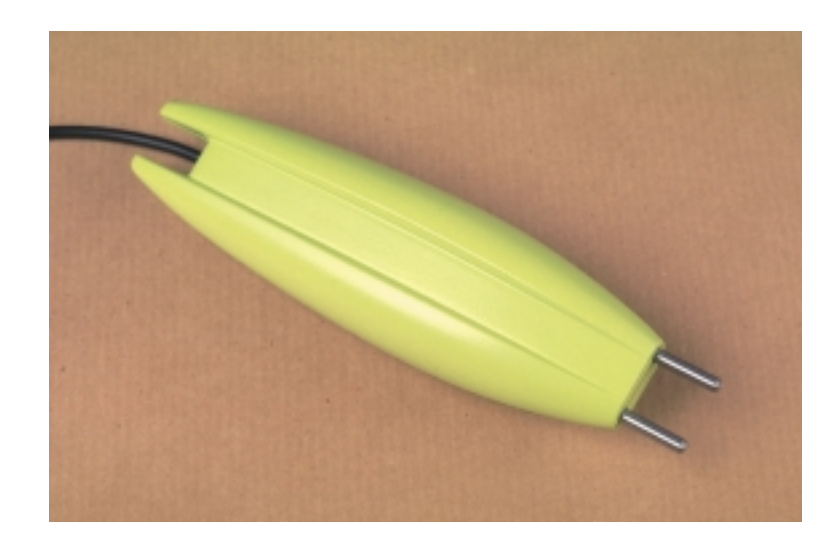

#### Der Stift

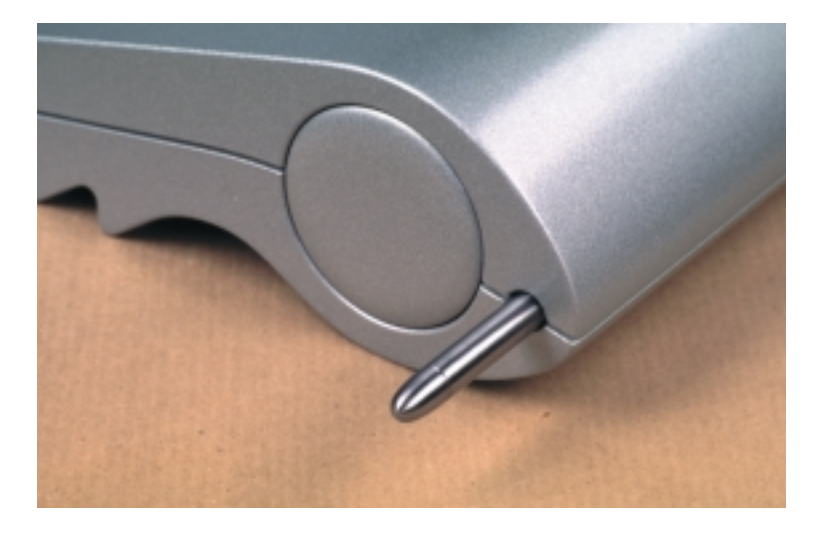

Der Stift dient zur Bedienung der Web–Seiten, seine Position wird per Ultraschall abgenommen. Mit dem Stift werden der Cursor dirigiert, Hyperlinks aktiviert und Knöpfe gedrückt, die sich auf den graphischen Oberflächen der Web–Seiten befinden. Die Links und Knöpfe werden betätigt, indem man den Cursor mit der Stiftspitze auf den Knopf bewegt und diese dann von dem Bildschirm abhebt: Klick! Des weiteren kann man bei den Suchmaschinen die Suchbegriffe in Blockbuchstaben eintragen, wie man es beispielsweise von Überweisungsformularen kennt.

*Der Stift wird derart im Gerät aufbewahrt, daß er von außen sichtbar ist. So können die Bibliotheksangestellten bei der Rückgabe sofort erkennen, ob der Stift mit abgegeben wurde. Der Stift löst sich auf Druck über einen Federmechanismus aus dem Gehäuse und rastet beim Zurückstecken wieder ein.*

Verschreibt man sich, wird der Stift umgedreht, und seine "Radiergummi-Seite" zum Löschen des verkehrten Buchstabens oder des falschen Wortes benutzt.

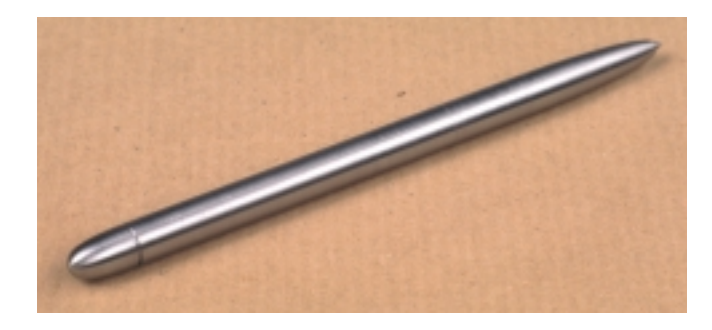

#### Die ortsgebundene Variante des "Diolom" und seine im Handel erhältliche Version

Wie bereits in der Beschreibung des Szenario der Bücherei zu lesen war, gibt es zwei ähnliche Versionen eines Gerätes.

Das stationäre Terminal unterscheidet sich von der entleihbaren Version dadurch, daß es keine Schublade besitzt und das die Form der Mattentastatur eine andere ist. Diese gleicht eher einer Schreibtischunterlage, welche gleichzeitig auch den eigenen Arbeitsplatz von den Plätzen anderer etwas abgrenzt. Dies ist sinnvoll, stellt man sich mehrere dieser Geräte auf einem – vorzugsweise runden oder ovalen – Tisch vor. Die Stromzufuhr erfolgt bei diesem Gerät über die Matte.

Die Variante des "Diolom", sollte es an Privatleute verkauft werden, besteht darin, daß seine Schublade einen Akku–Pack aufnehmen kann. Dieser ermöglicht ein freieres Arbeiten mit dem Gerät.

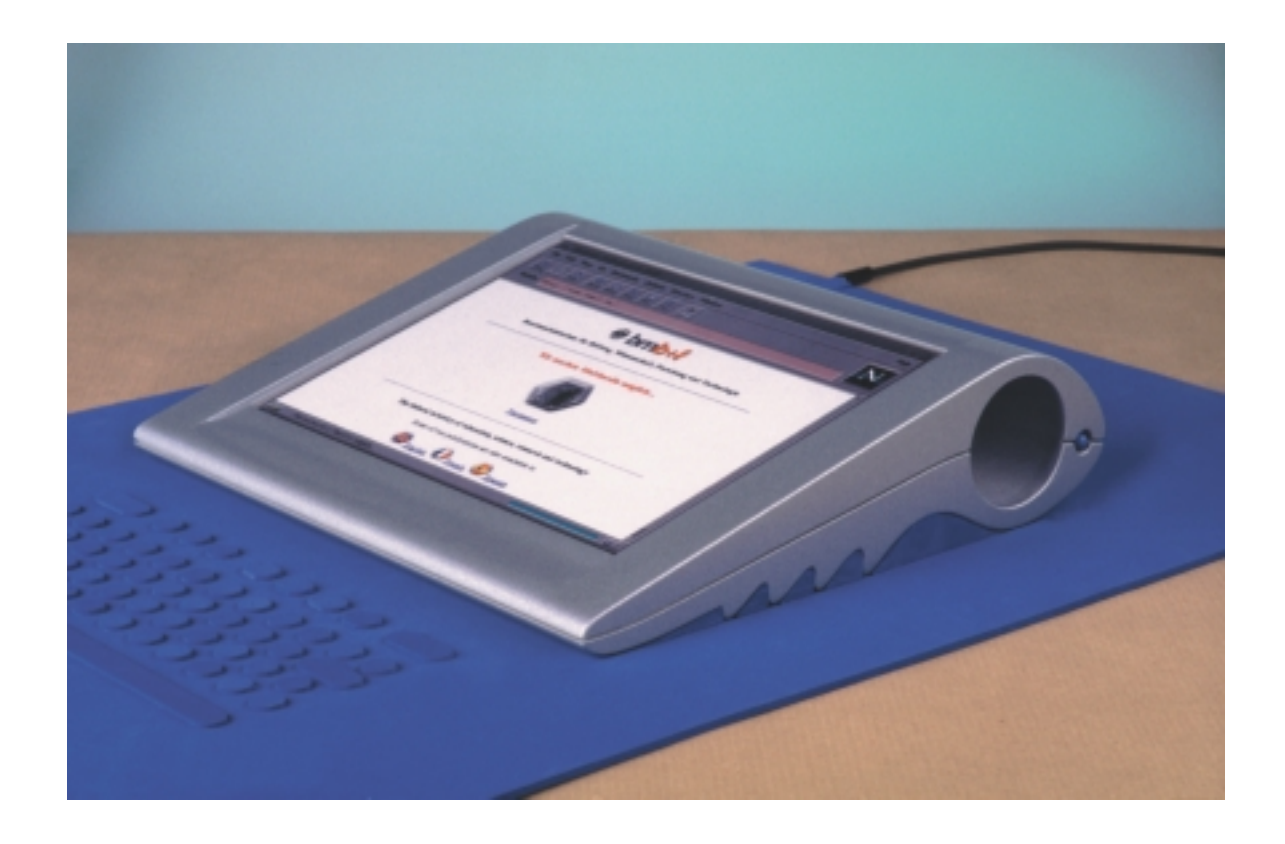

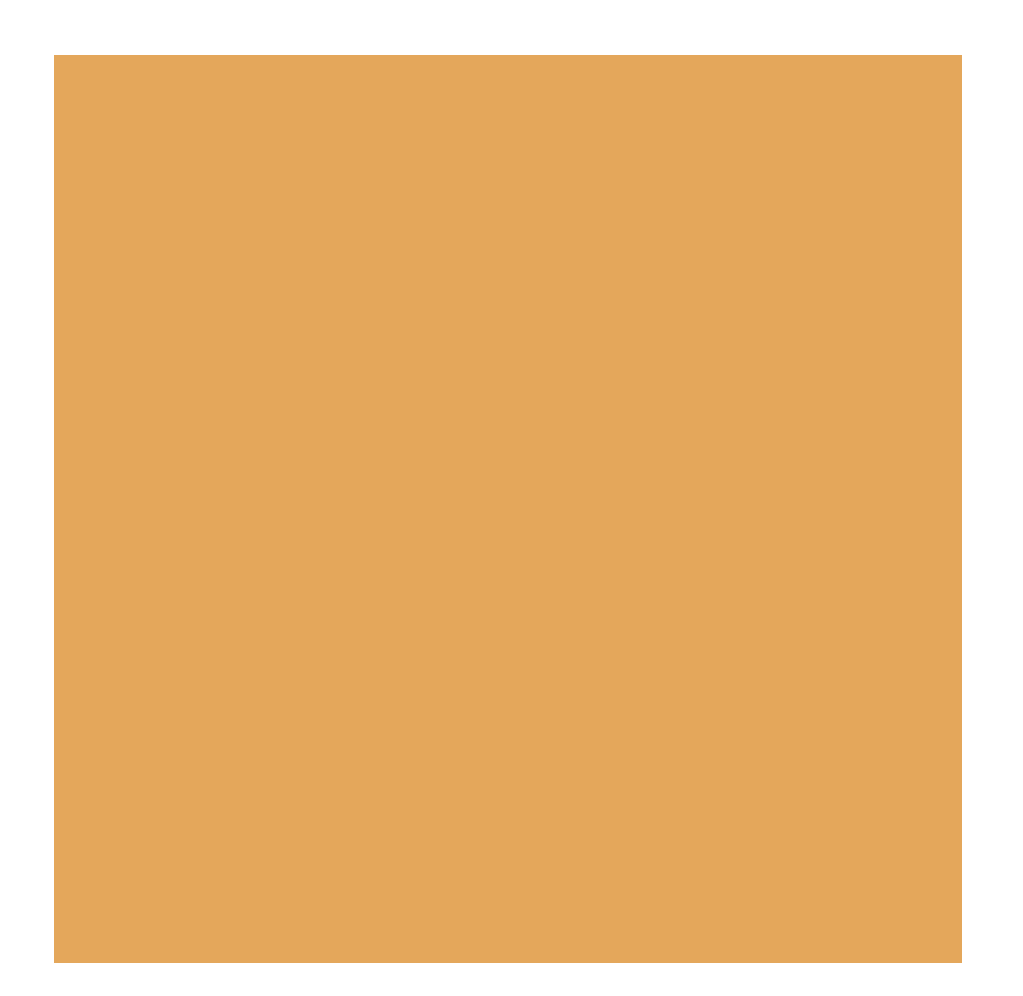

Der Weg ist das Ziel?

### Die Typologie

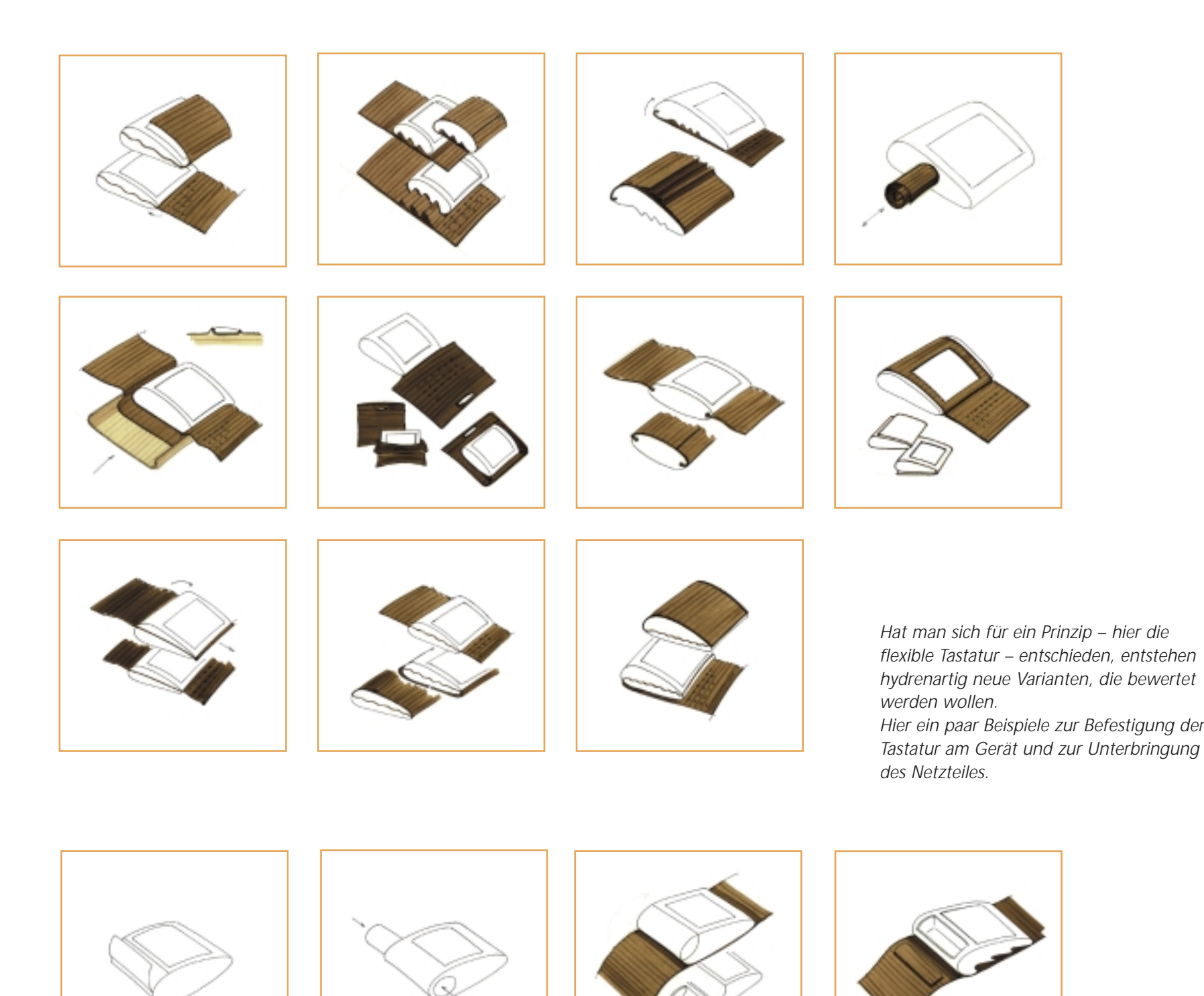

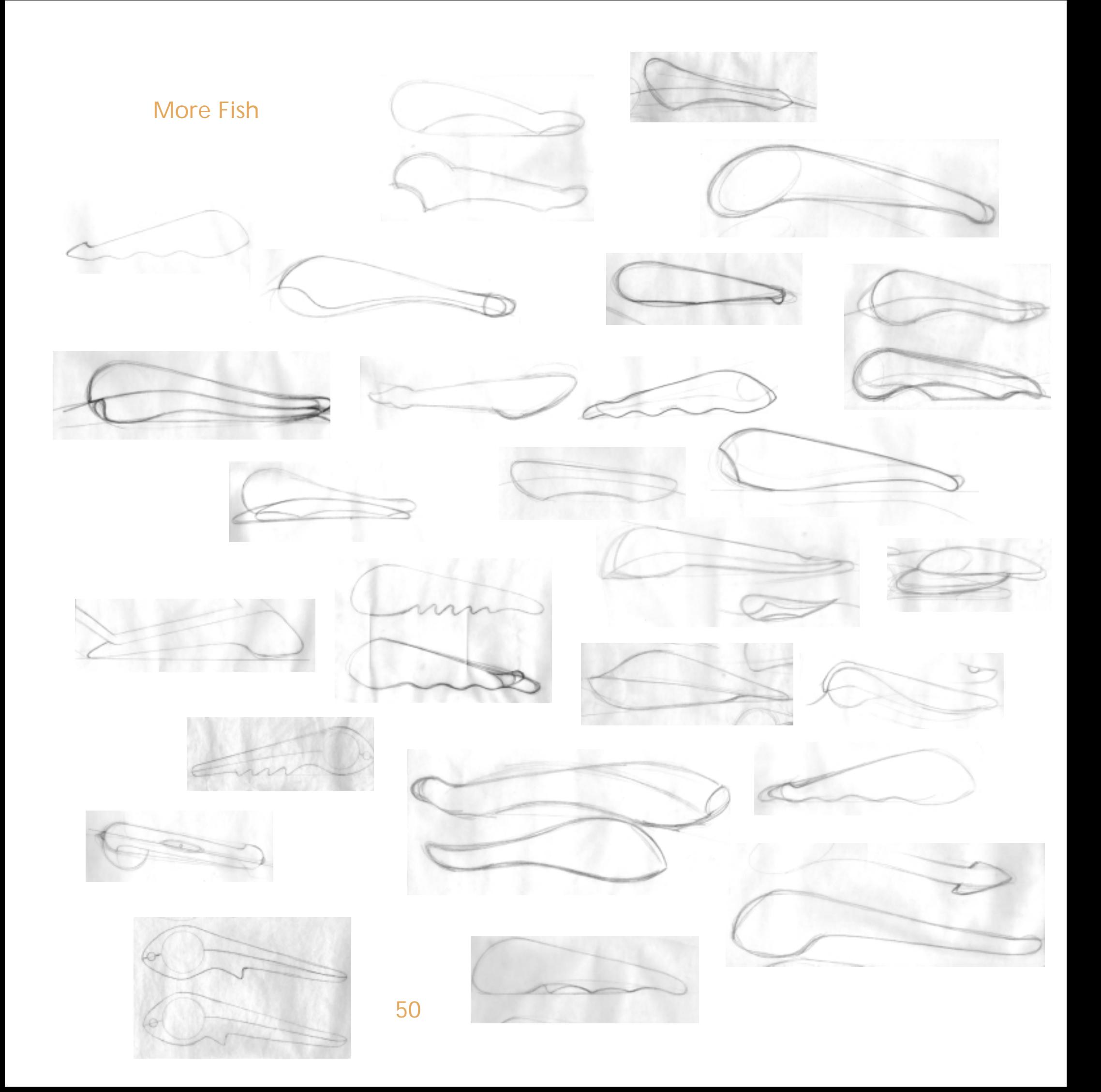

#### Blue Notes

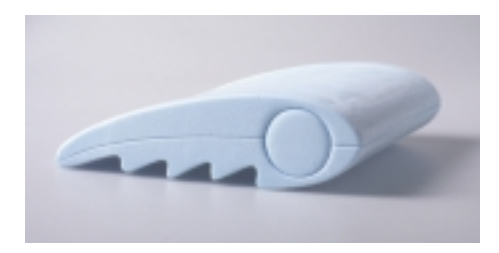

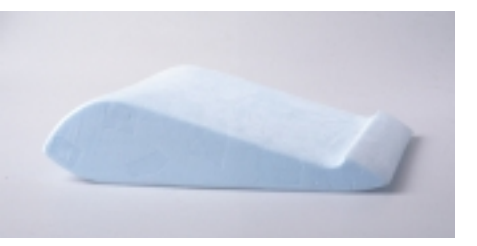

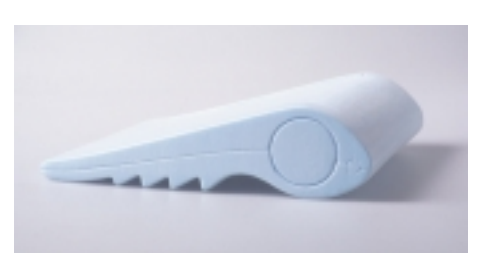

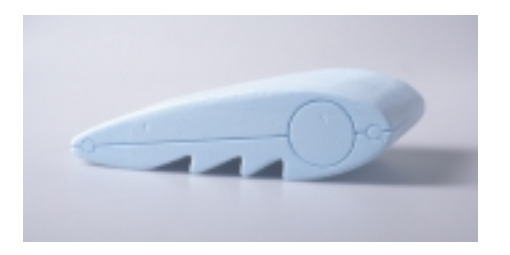

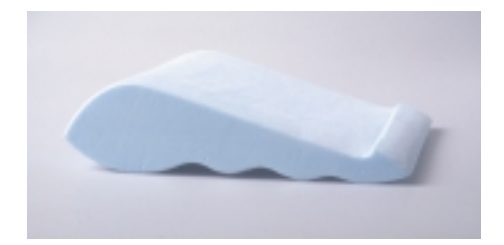

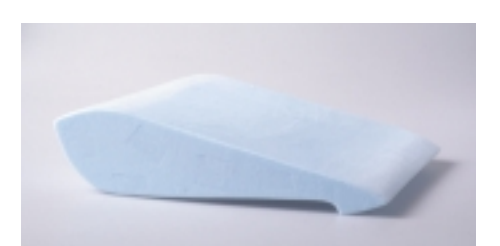

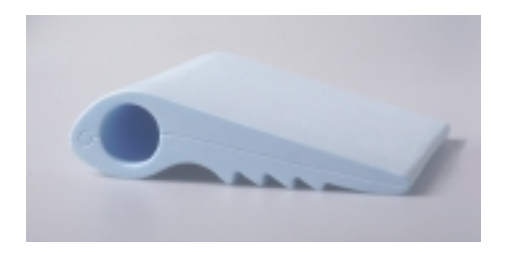

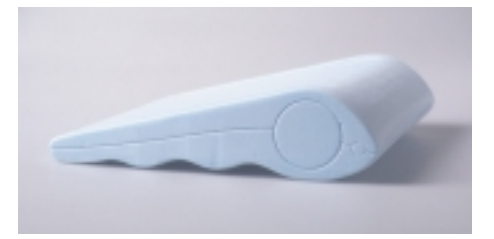

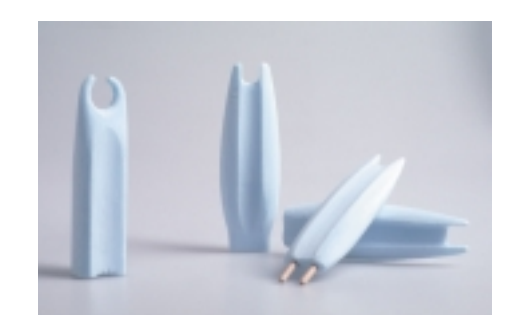

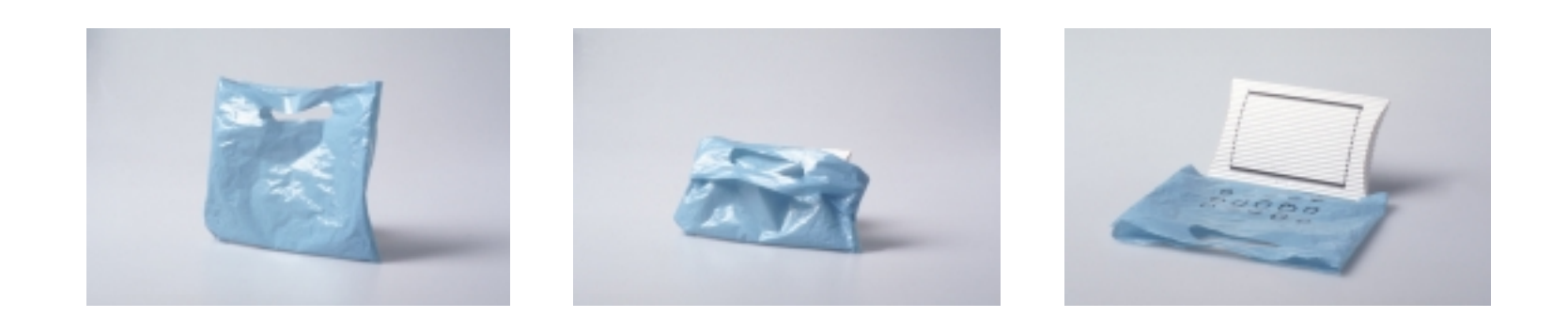

#### Literaturverzeichnis:

Bücher:

Auster, Paul, "Mond über Manhattan", Rohwolt Taschenbuch Verlag GmbH, Hamburg August 1992

Bollmann, Stefan (Hrsg.), "Kursbuch Neue Medien, Trends in Wirtschaft und Politik, Wissenschaft und Kultur", Bollman Verlag GmbH, Mannheim, 2. durchgesehene Auflage, März 1996

Braun, Ingo, "Der Schopf des Münchhausen – Eine sozialwissenschaftliche Annäherung an das Internet", Schriftenreihe der Forschungsgruppe "Große technische Systeme" des Forschungsschwerpunkts Technik–Arbeit–Umwelt am Wissenschaftszentrum Berlin für Sozialforschung, 1994

F.A. Brockhaus GmbH, Der Kunstbrockhaus in 10 Bänden, Mannheim 1983, 1987

Brockhaus AG, Meyers Großes Taschenlexikon in 24 Bänden, Bibliographisches Institut & F.A., Mannheim 1990

Brockmann, John, "Die dritte Kultur", Wilhelm Goldmann Verlag, München, btb Taschenbuch, 1996

Prof. Dr. Dr. h.c. Martin Bullinger und Prof. Dr. Dr. h.c. Ernst–Joachim Mestmäcker "Multimediadienste – Aufgabe und Zuständigkeit von Bund und Ländern – Rechtsgutachten erstattet im Auftrage des Bundesministers für Bildung, Wissenschaft, Forschung und Technologie", Mai 1996

Ende, Michael, "Momo", K. Thienemanns Verlag, Stuttgart, 1973

Gibson, William, "Neuromancer", Wilhelm Heyne Verlag GmbH & Co.KG, ©1984, 5. Auflage 1995

Gibson, William, "Biochips", Wilhelm Heyne Verlag GmbH & Co.KG, ©1986, 9. Auflage 1995

Goldmann, Martin / Herwig, Claus / Hoffacker, Gabriele, "Internet – Per Anhalter durch das globale Datennetz", Systhema–Verlag GmbH, 1995

Horx, Matthias, Trendbüro, "Trendbuch", ECON Executive Verlag GmbH, Düsseldorf, Wien, New York und Moskau, 2. Auflage 1994

Kubicek / Schmid / Tisborn / Wagner, Forschungsgruppe Telekommunikation, Universität Bremen, "Multimedia–Anwendungen im öffentlichen Bereich", Bremen, März 1995

Macauly, David, "Macauly's Mammutbuch der Technik", Tessloff Verlag Nürnberg, 1989

Rice, Anne, "Der Fürst der Finsternis", Der Goldmann Verlag, 2. Auflage 1985

Sander–Beuermann, Wolfgang / Yanoff, Scott, "Internet: kurz und fündig; Einstieg und schnelle Orientierung im weltgrößten Computernetz", Addison–Wesley, 1995

Stoll, Clifford, " Die Wüste Internet", S. Fischer Verlag, 1996

Wandrey, Uwe, "Tagebuch eines Überläufers – Vom Labyrinth der Rohre in durchlässiges Land", Rasch und Röhring Verlag

"Zöllner, Zivilprozeßordnung", bearbeitet von Geimer / Greger / Gummer / Herget / Philippi / Stöber / Volkommer, 19. Auflage, Verlag Dr. Otto Schmidt, Köln, 1995

Zeitschriften und Zeitungen:

"Das 21. Jahrhundert – Faszination Zukunft", GEO extra, Nr. 1/95, Gruner + Jahr AG & Co, Druck– und Verlagshaus, 1995

Internet Magazin, 9/96, DMV Daten und Medienverlag GmbH & Co.KG, 1996

Focus, Nr. 35, 26. August 1996, Burda GmbH, 1996

Focus, Nr. 36, 2. September 1996, Burda GmbH, 1996

"Funkkolleg Moderne Kunst", Hrsg. Deutsches Institut für Fernstudien an der Universität Tübingen, Beltz Verlag, Weinheim und Basel, 1989

Gateway, 4/96, Verlag Heinz Heise GmbH & Co.KG

Industrie Anzeiger, Nr.34/35 vom 26.8.96, 118.Jg., S.52, "Mobilfunk ohne Elektrosmog? Oberflächenwellen machen Funksignale störsicher"

Mac MAGAZIN, Nr. 24, 10/96, Orbis Publishing Ltd., London, 1996

Internet aktuell, Nr.7, Oktober 1996, Trend– Redaktions– und Verlagsgesellschaft mbH, Buggingen

"Der Mensch im Netz", ZEITPunkte, Nr. 5/96, Zeitverlag Gerd Bucerius GmbH, Hamburg, 1996

"Multimedia – Chancen, Mythen, Herausforderungen", TAB Arbeitsbericht Nr. 33, Mai 1995

"Die Multimedia – Zukunft", Spiegel Special, Nr. 3/96, Spiegel–Verlag, 1996

"Die nächste Computerrevolution", Spektrum der Wissenschaft, Sonderheft 6, Scientific American, Spektrum der Wissenschaft Verlagsgesellschaft mbH & Co., 1988

pl@net, das internet magazin, Nr. 5/6, 1996, Ziff–Davis Verlag GmbH, München pl@net, das internet magazin, Nr. 9, 1996, Ziff–Davis Verlag GmbH, München pl@net, das internet magazin, Nr. 10, 1996, Ziff–Davis Verlag GmbH, München DIE ZEIT, Jahrgänge 95/96/97, Zeitverlag Gerd Bucerius GmbH, Hamburg

Alle Quellen aus dem Internet sind auf der beigefügten Diskette "gebookmarkt".

#### Bildnachweis:

- Seite 5: http://www.jobware.de/index.htm
- Seite 11: http://www.suicide.org/usdoj/
- Seite 13: "Der Fischer Atlas zur Lage der Welt" von Michael Kidron und Ronald Segal, S.114, Fischer Taschenbuch Verlag GmbH, Frankfurt am Main, 1996
- Seite 14: DIE ZEIT, Nr. 5, 24. Januar 1997, S.35, Sydney Harris
- Seite 17: Werbung der Lufthansa, Herbst 1996
- Seite 18: pl@net, das internet magazin, Nr. 5/6, 1996, S.24, David Ball
- Seite 19: Guido Kühn, 1997
- Seite 20: "Der Mensch im Netz", ZEITPunkte, Nr. 5/96, S.9, Marek Vogel
- Seite 28: ZEITmagazin, Nr. 41, 4. Oktober 1996, S.6, Bernd Pfarr
- Seite 31: ZEITmagazin, Nr. 9, 23. Februar 1996, S.6, Bernd Pfarr
- Seite 32: "Per Anhalter durch die Galaxis, Comic", Douglas Adams, John Carnell und Steve Leialoha, Rogner und Bernhard GmbH & Co. Verlags KG, Hamburg 1995

*Alle übrigen Abbildungen Heike Raap*

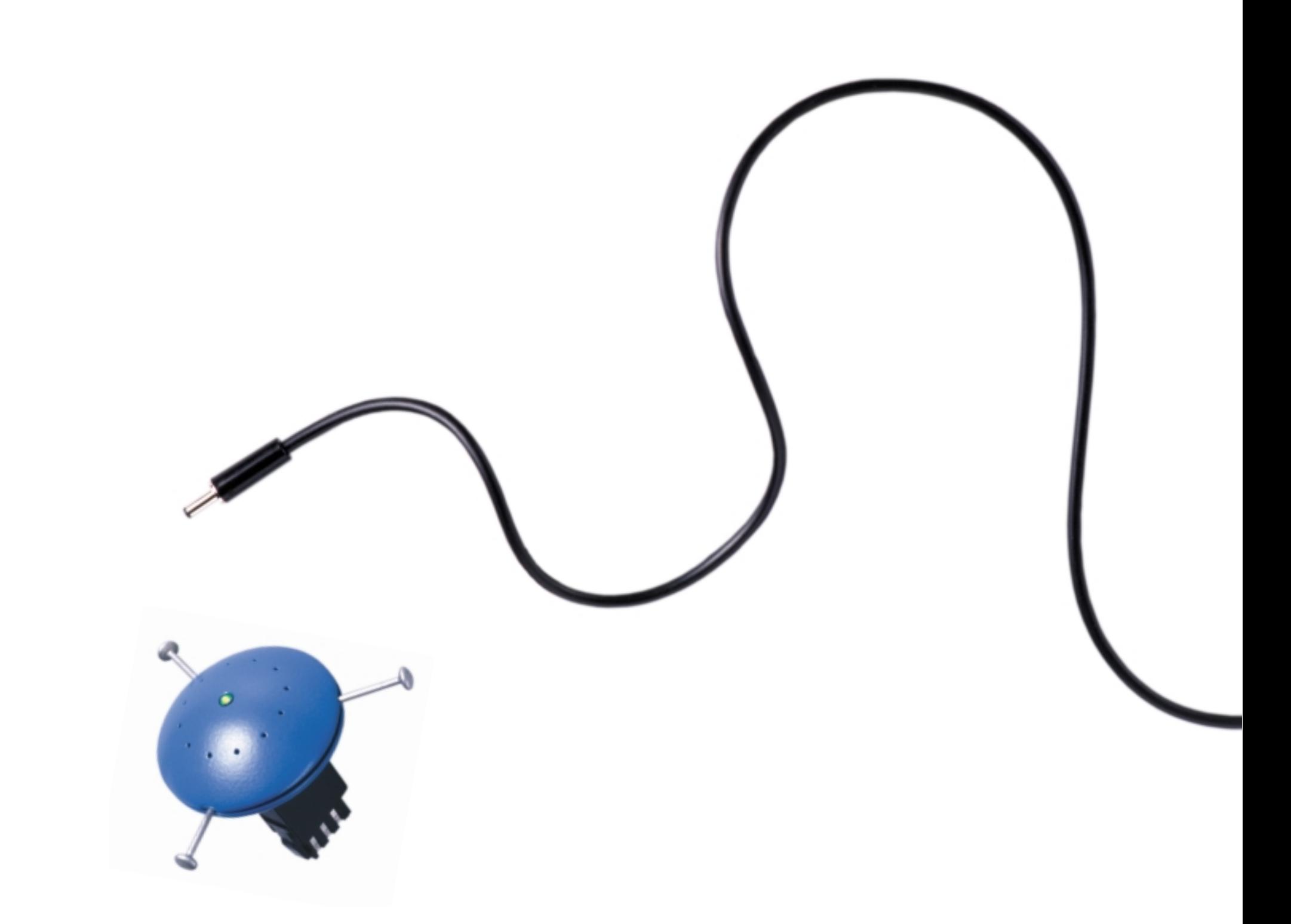

©1997 Heike Raap